## Подписано цифровой подписью: Горьков Юрий Иванович

БЮДЖЕТНОЕ ПРОФЕССИОНАЛЬНОЕ ОБРАЗОВАТЕЛЬНОЕ УЧРЕЖДЕНИЕ ОРЛОВСКОЙ ОБЛАСТИ «ОРЛОВСКИЙ ТЕХНОЛОГИЧЕСКИЙ ТЕХНИКУМ»

## РАБОЧАЯ ПРОГРАММА ПРОИЗВОДСТВЕННОЙ ПРАКТИКИ

ПМ.01 Эксплуатация и модификация информационных систем

ПМ.02 Участие в разработке информационных систем

ПМ.03 Выполнение работ по одной или нескольким профессиям рабочих, должностям служащих

Специальность 09.02.04 Информационные системы (по отраслям) (базовая подготовка)

Квалификация: техник по информационным системам

Форма обучения–очная

Нормативный срок обучения – 3 года 10 месяцев

Рабочая программа производственной практики ПМ.01 Эксплуатация и модификация информационных систем, ПМ.02 Участие в разработке информационных систем, ПМ.03 Выполнение работ по одной или нескольким профессиям рабочих, должностям служащих разработана на основе Федерального государственного образовательного стандарта по специальности 09.02.04 Информационные системы (по отраслям).

Организация-разработчик: БПОУ ОО «Орловский технологический техникум»

Разработчик: Фокин Максим Андреевич, мастер производственного обучения

Рабочая программа обсуждена на заседании ПЦК естественнонаучных дисциплин

Протокол № 1 от «31» Двиход 2020 г. Председатель ПЦК \_\_\_\_\_\_\_\_\_\_\_\_\_\_\_\_\_ Ю.А. Щукина

Рабочая программа утверждена на заседании НМС БПОУ ОО «Орловский технологический техникум»

Протокол  $N_2 \not\perp$  от « $M \rightarrow M$ изето доло г. Председатель НМС \_\_\_\_\_\_\_\_\_\_\_\_\_\_\_\_\_\_ Е.Н. Соловьева

## **СОДЕРЖАНИЕ**

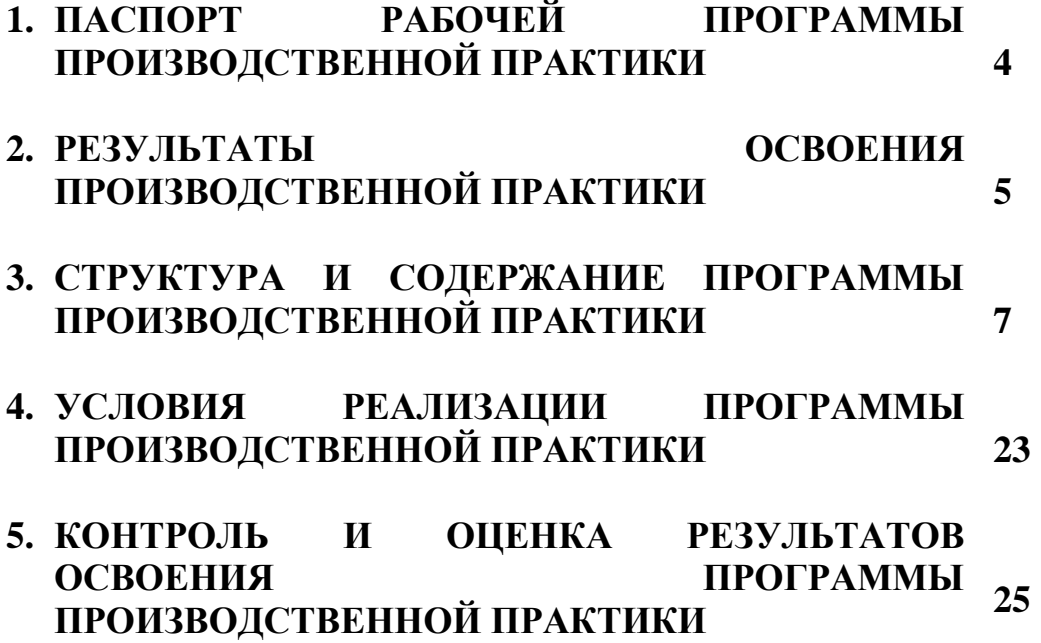

#### **1. ПАСПОРТ РАБОЧЕЙ ПРОГРАММЫ ПРОИЗВОДСТВЕННОЙПРАКТИКИ (ПО ПРОФИЛЮ СПЕЦИАЛЬНОСТИ)**

#### **1.1 Область применения программы**

Рабочая программа производственной практики (по профилю специальности) является частью основной профессиональной образовательной программы в соответствии с ФГОС СПО по специальности 09.02.04 Информационные системы (по отраслям) в части освоения квалификации:техник по информационным системам.

Основные видов профессиональной деятельности (ВПД):

1. Эксплуатация и модификация информационных систем

2. Участие в разработке информационных систем.

3. Выполнение работ по профессии «Оператор ЭВ и ВМ»

Рабочая программа производственной практики предназначена для подготовки студентов к выполнению профессиональных задач, приобретения практических навыков работы и соответствующих профессиональных компетенций.

#### **1.2. Цели и задачи производственной практики – требования к результатам освоения программы производственной практики**

Цели производственной практики:

направлена на углубление первоначального профессионального опыта обучающегося, развитие общих и профессиональных компетенций, проверку его готовности к самостоятельной трудовой деятельности, а также на подготовку к выполнению выпускной квалификационной работы (дипломной работы) в организациях различных организационно - правовых форм.

Производственная практика проводиться на предприятиях и в организациях, направление деятельности которых соответствует профилю подготовки обучающихся.

Задачи производственной практики:

− подготовка выпускника к выполнению основных профессиональных функций в соответствии с квалификационными требованиями;

− ознакомление студентов непосредственно на предприятиях, в учреждениях и организациях с передовой техникой и технологией, с организацией труда и экономикой производственной деятельности;

− изучение методики проектирования программного обеспечения вычислительной техники и автоматизированных систем;

− приобретение практических навыков по разработке программного обеспечения, сопровождению и эксплуатации компонентов автоматизированных систем обработки информации и управления в соответствии с темой дипломной работы;

− изучение эффективности функционирования автоматизированных информационных систем предприятия, анализ качества работы и исследование проблем автоматизированных информационных систем на предприятии;

− сбор необходимого материала для выполнения дипломной работы в соответствии с полученными индивидуальными заданиями.

#### **1.3 Количество часов на освоение программы производственной практики:**

ПМ.01 Эксплуатация и модификация информационных систем – 108 часов.

ПМ.02 Участие в разработке информационных систем – 144 часа.

ПМ.03 Выполнение работ по одной или нескольким профессиям рабочих, должностям служащих– 72 часа.

#### **2. РЕЗУЛЬТАТЫ ОСВОЕНИЯ ПРОИЗВОДСТВЕННОЙ ПРАКТИКИ(ПО ПРОФИЛЮ СПЕЦИАЛЬНОСТИ)**

Обучающийся в результате прохождения практики по профессиональным модулям должен:

ПМ.01 Эксплуатация и модификация информационных систем, иметь практический опыт:

− инсталляции, настройки и сопровождения одной из информационных систем;

− выполнения регламентов по обновлению, техническому сопровождению и восстановлению данных информационной системы;

− сохранения и восстановления базы данных информационной системы;

− организации доступа пользователей к информационной системе в рамках компетенции конкретного пользователя;

− обеспечения сбора данных для анализа использования и функционирования информационной системы и участия в разработке проектной и отчетной документации;

− определения состава оборудования и программных средств разработки информационной системы;

− использования инструментальных средств программирования информационной системы;

− участия в экспериментальном тестировании информационной системы на этапе опытной эксплуатации и нахождения ошибок кодирования в разрабатываемых модулях информационной системы;

− разработки фрагментов документации по эксплуатации информационной системы;

− участия в оценке качества и экономической эффективности информационной системы;

− модификации отдельных модулей информационной системы;

− взаимодействия со специалистами смежного профиля при разработке методов, средств и технологий применения объектов профессиональной деятельности;

ПМ.02 Участие в разработке информационных систем,

иметь практический опыт:

− использования инструментальных средств обработки информации;

− участия в разработке технического задания;

− формирования отчетной документации по результатам работ;

− использования стандартов при оформлении программной документации;

− программирования в соответствии с требованиями технического задания;

− использования критериев оценки качества и надежности функционирования информационной системы;

− применения методики тестирования разрабатываемых приложений;

− управления процессом разработки приложений с использованием инструментальных средств.

ПМ.03 Выполнение работ по профессии 16199 Оператор электронновычислительных и вычислительных машин:

иметь практический опыт:

− подготавливать и выполнять работы по набору основных реквизитов документов в офисном приложении MicrosoftWord;

− обеспечивать проведение процессов обработки документов с использованием Мастеров и шаблонов;

− выполнять работы по формированию автотекстов для документов информационно-справочного и распорядительного характера;

− осуществлять работы по эксплуатации персональных компьютеров, имеющих установленные специальные программы обработки документов: 1 С:Предприятие, Дело;

− организовывать осуществление электронного документооборота с использованием локальных сетей.

# **3. СТРУКТУРА <sup>И</sup> СОДЕРЖАНИЕ ПРОГРАММЫ ПРОИЗВОДСТВЕННОЙ ПРАКТИКИ (ПО ПРОФИЛЮ СПЕЦИАЛЬНОСТИ)**

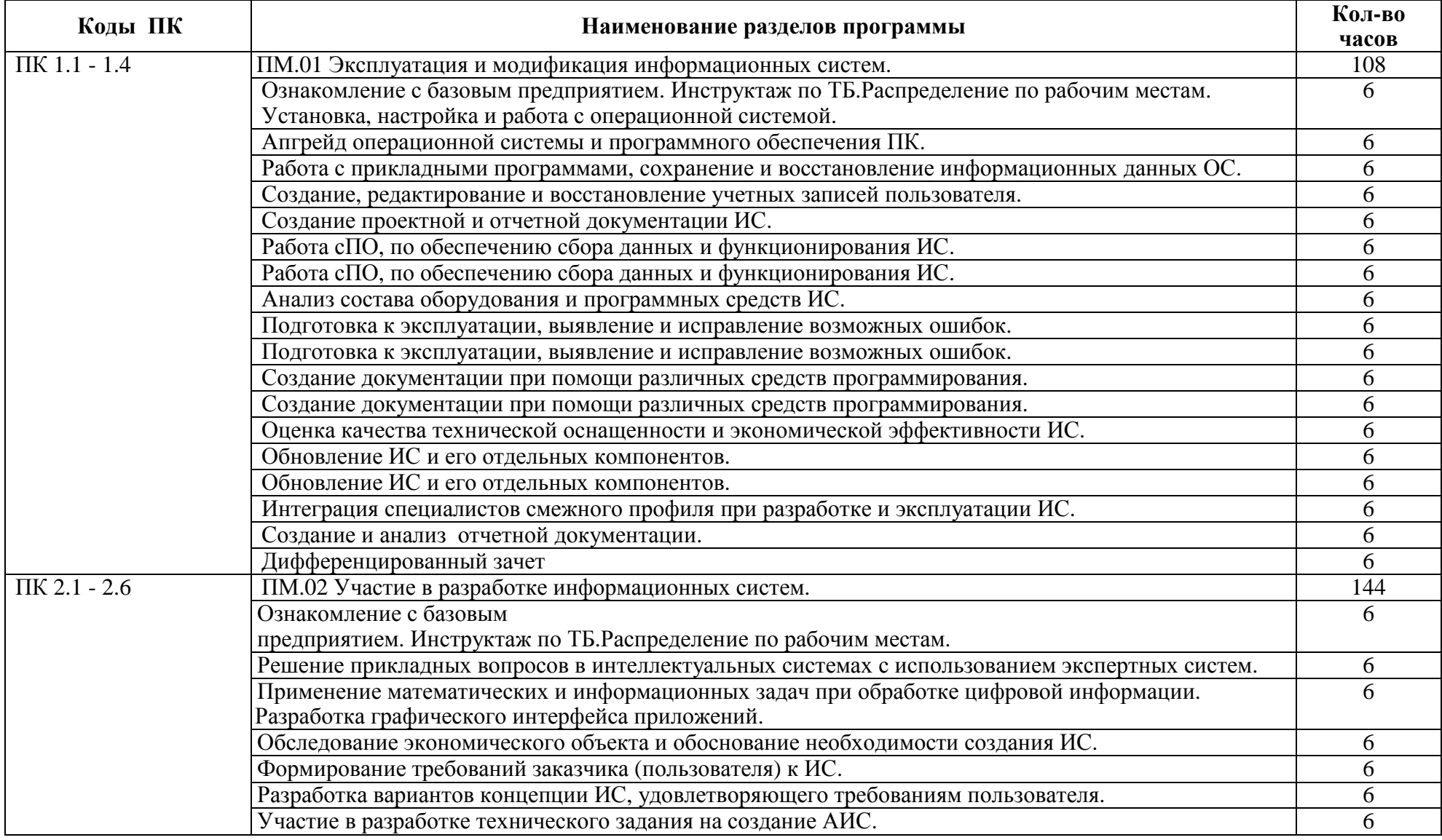

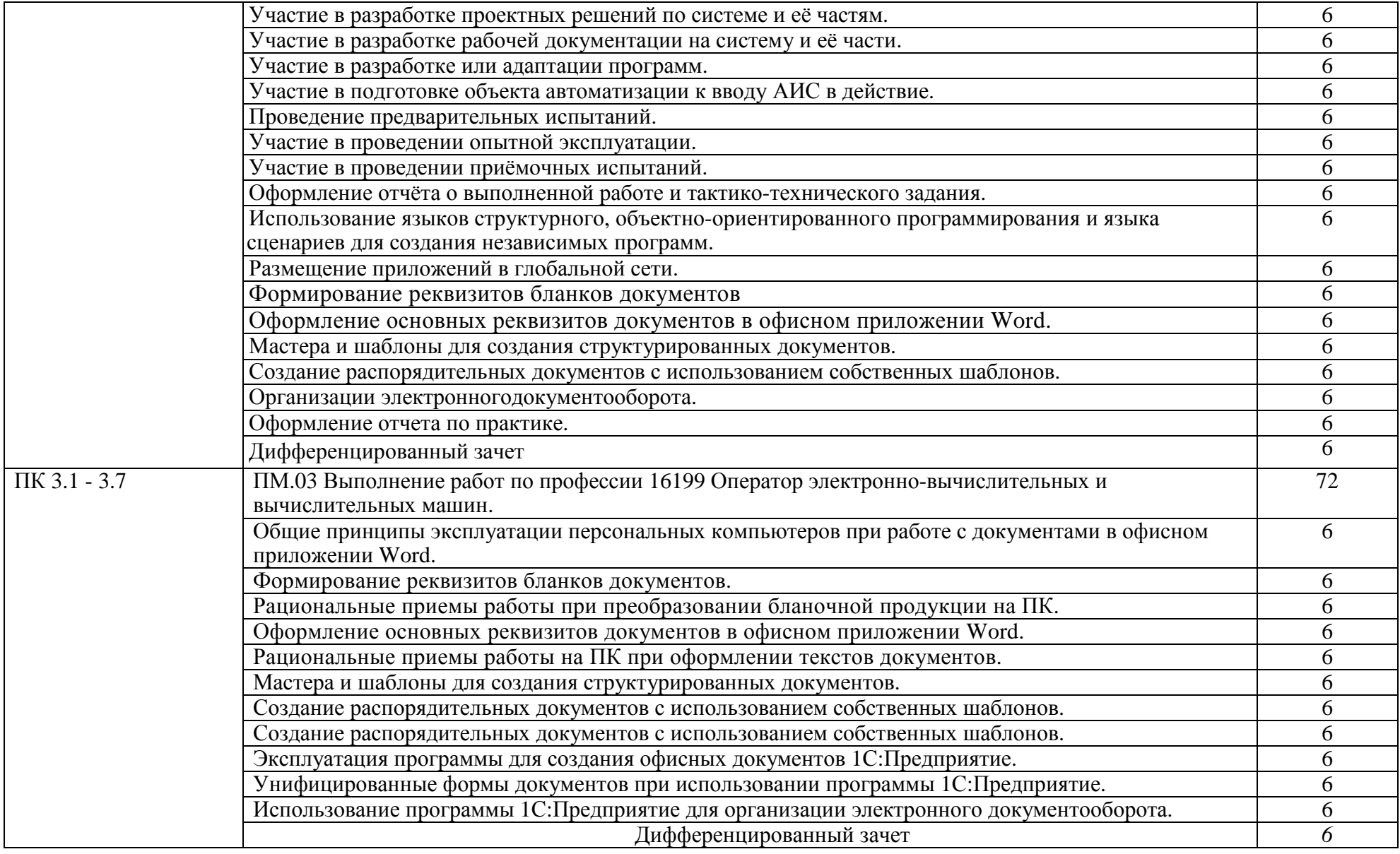

# **3.1. Содержание программы производственно<sup>й</sup> практики (по профилю специальности)**

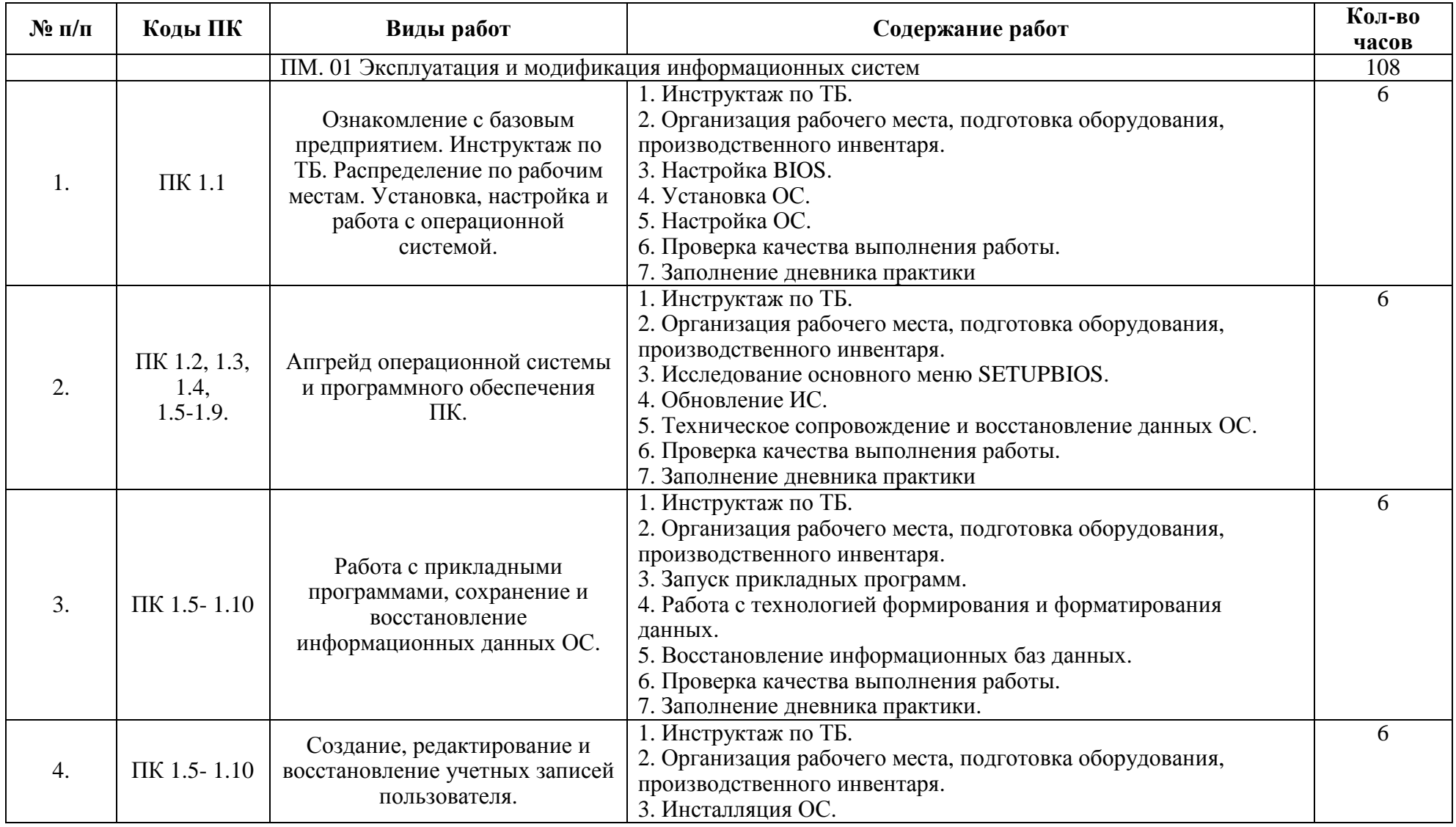

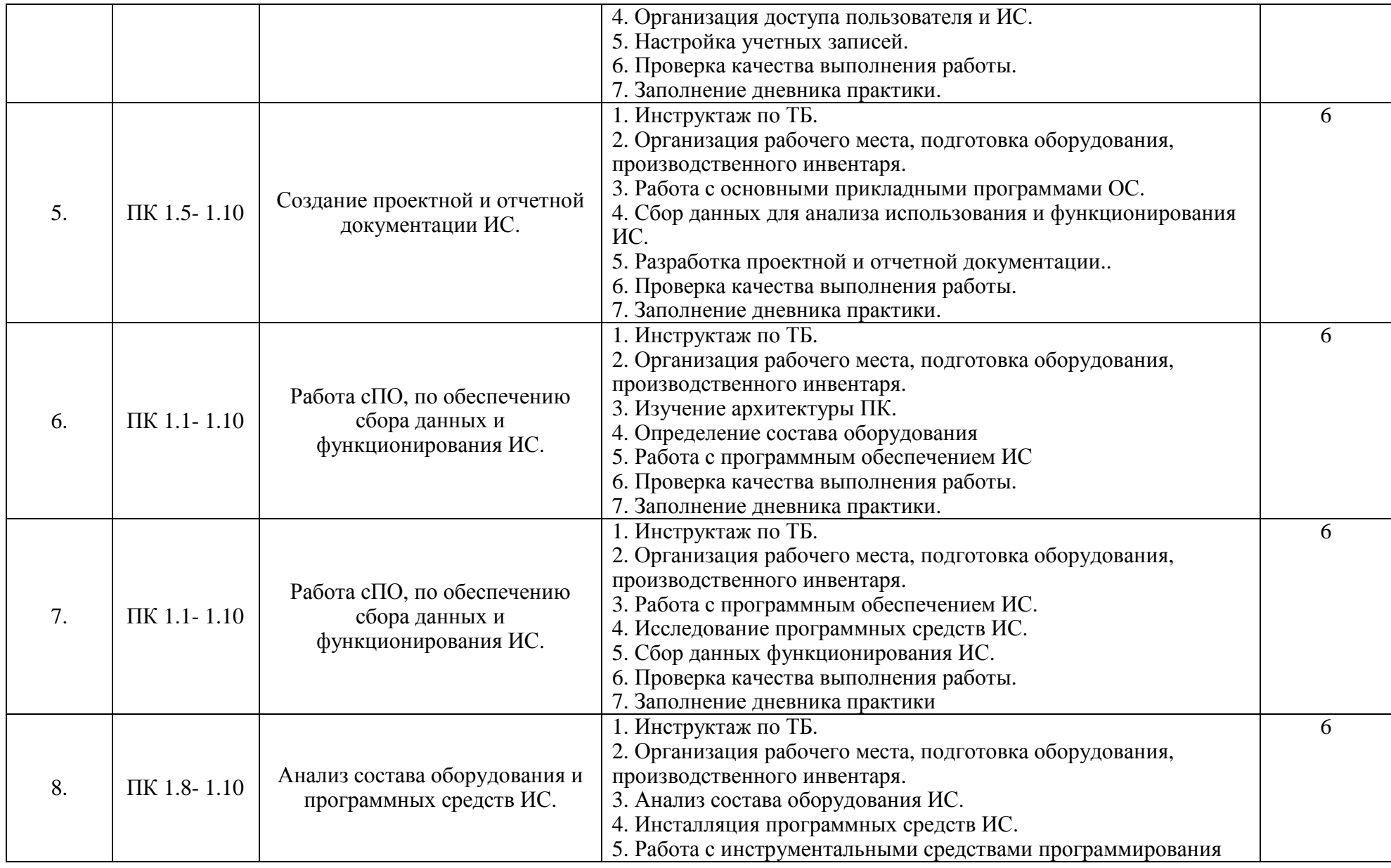

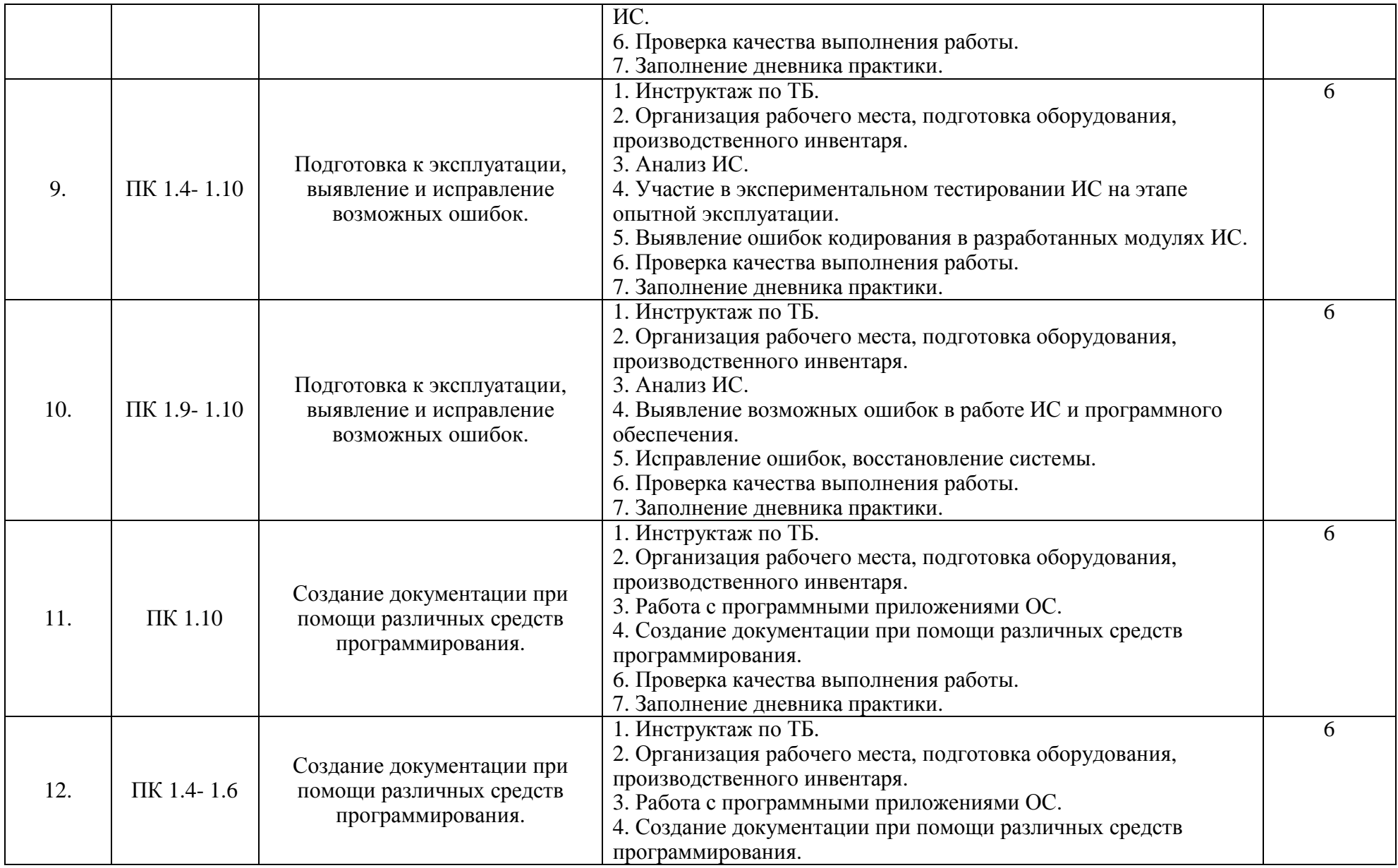

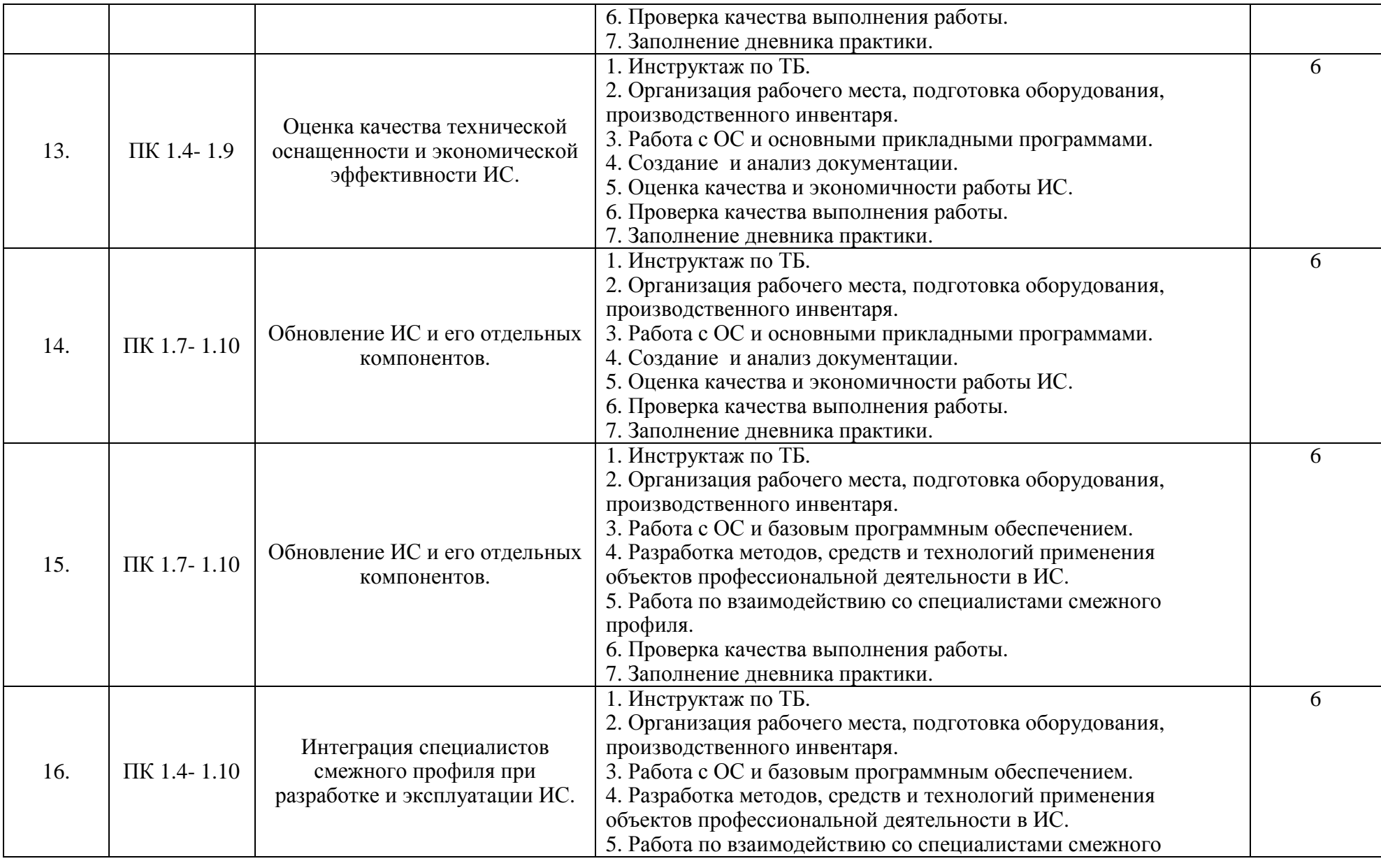

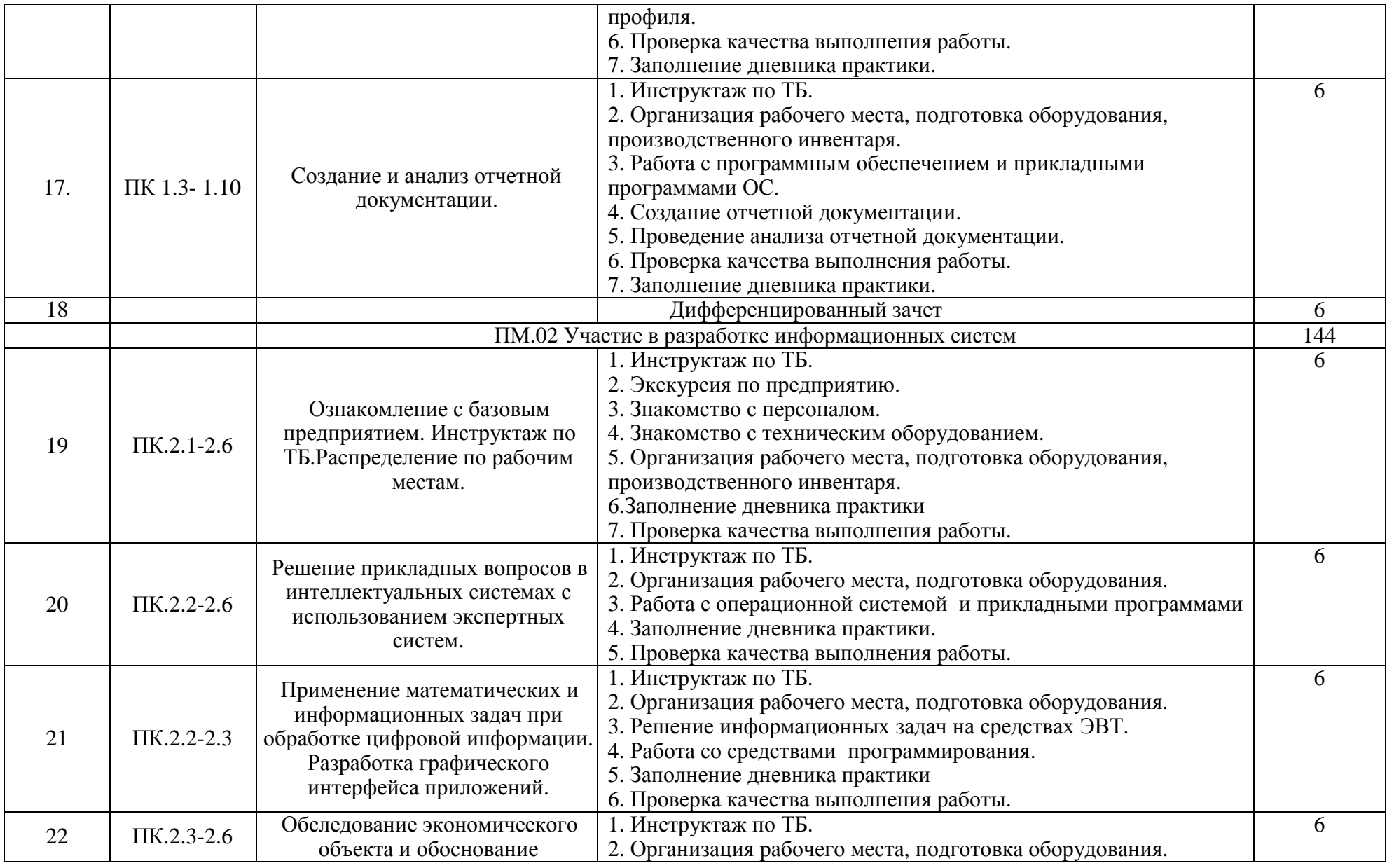

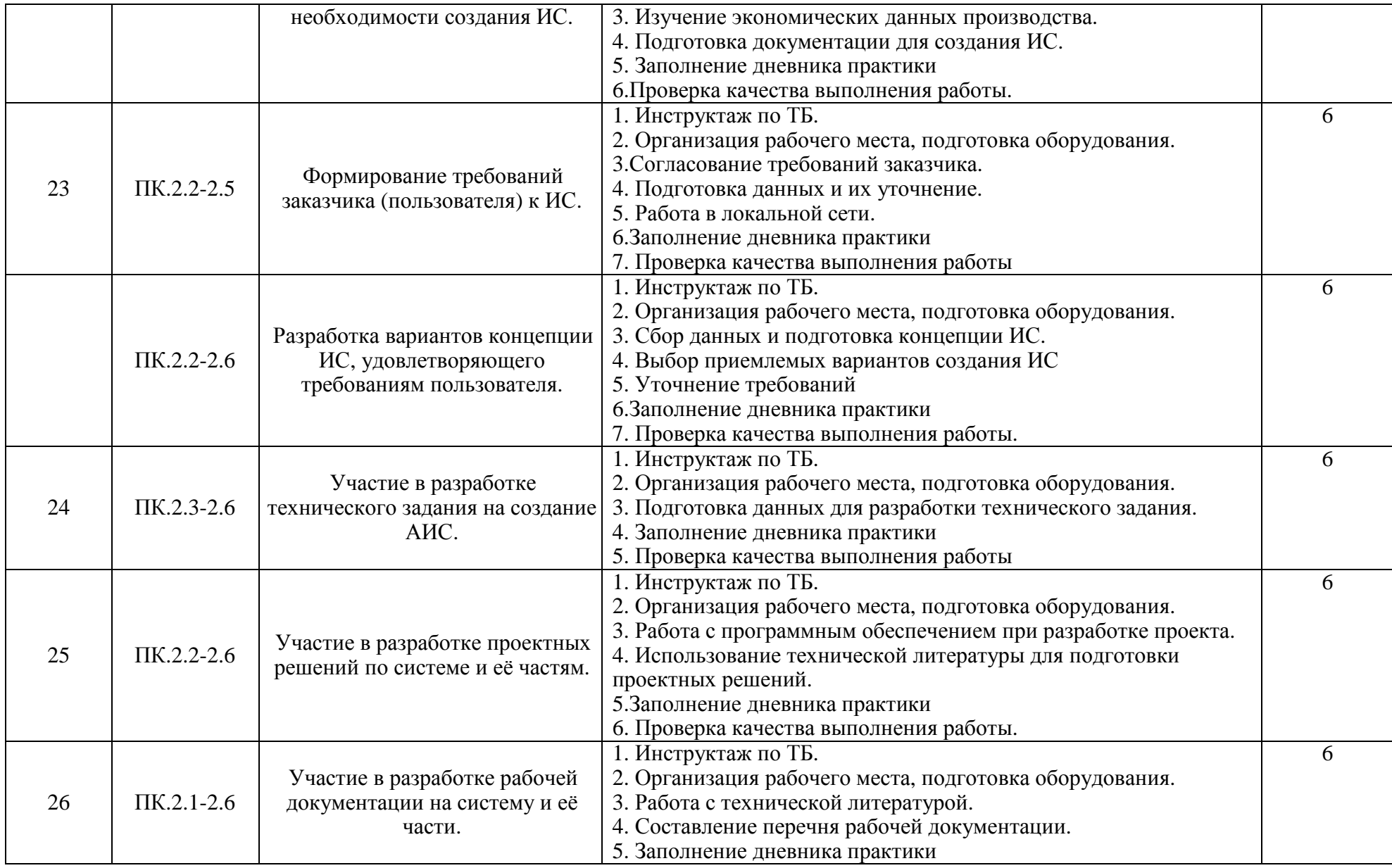

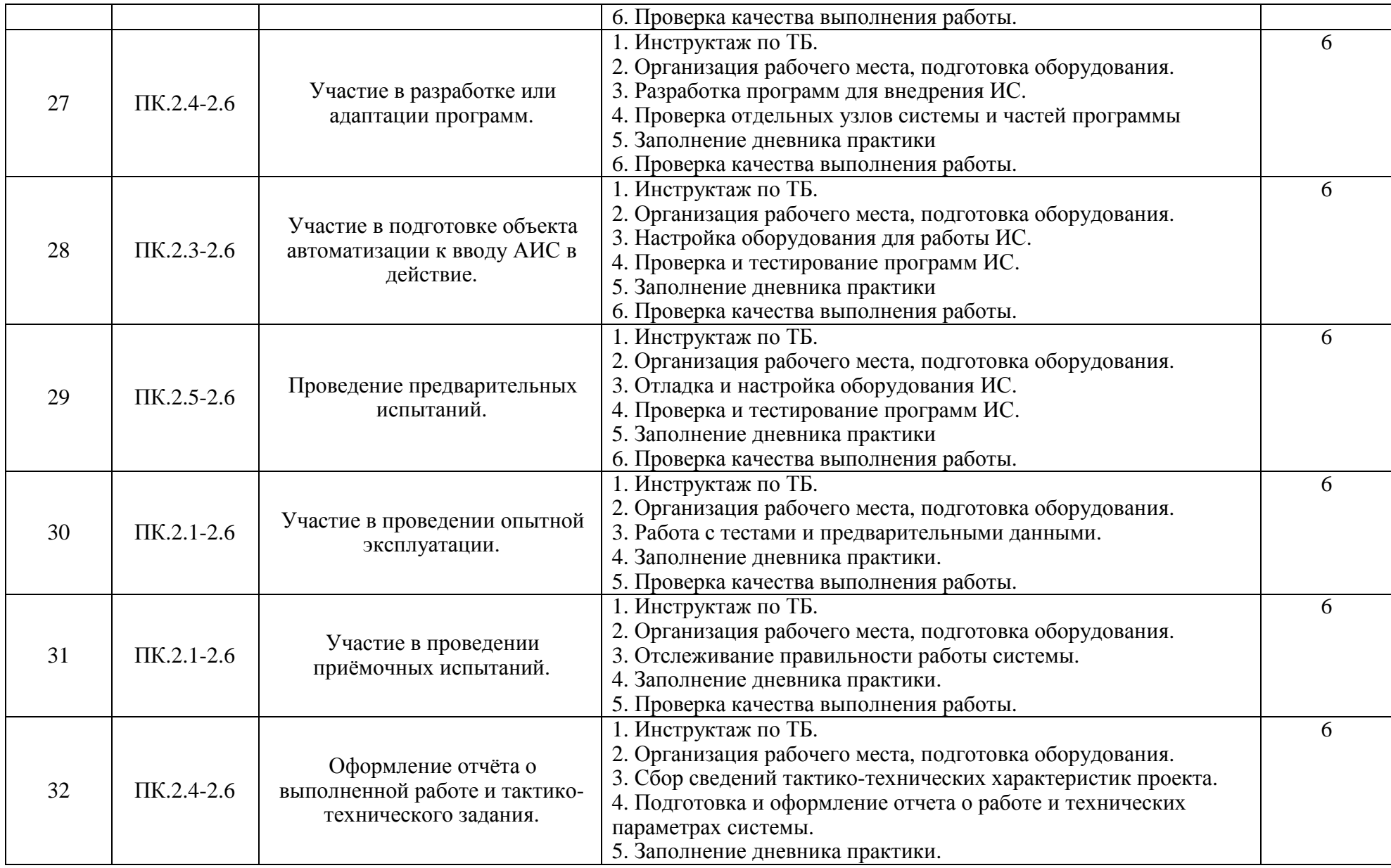

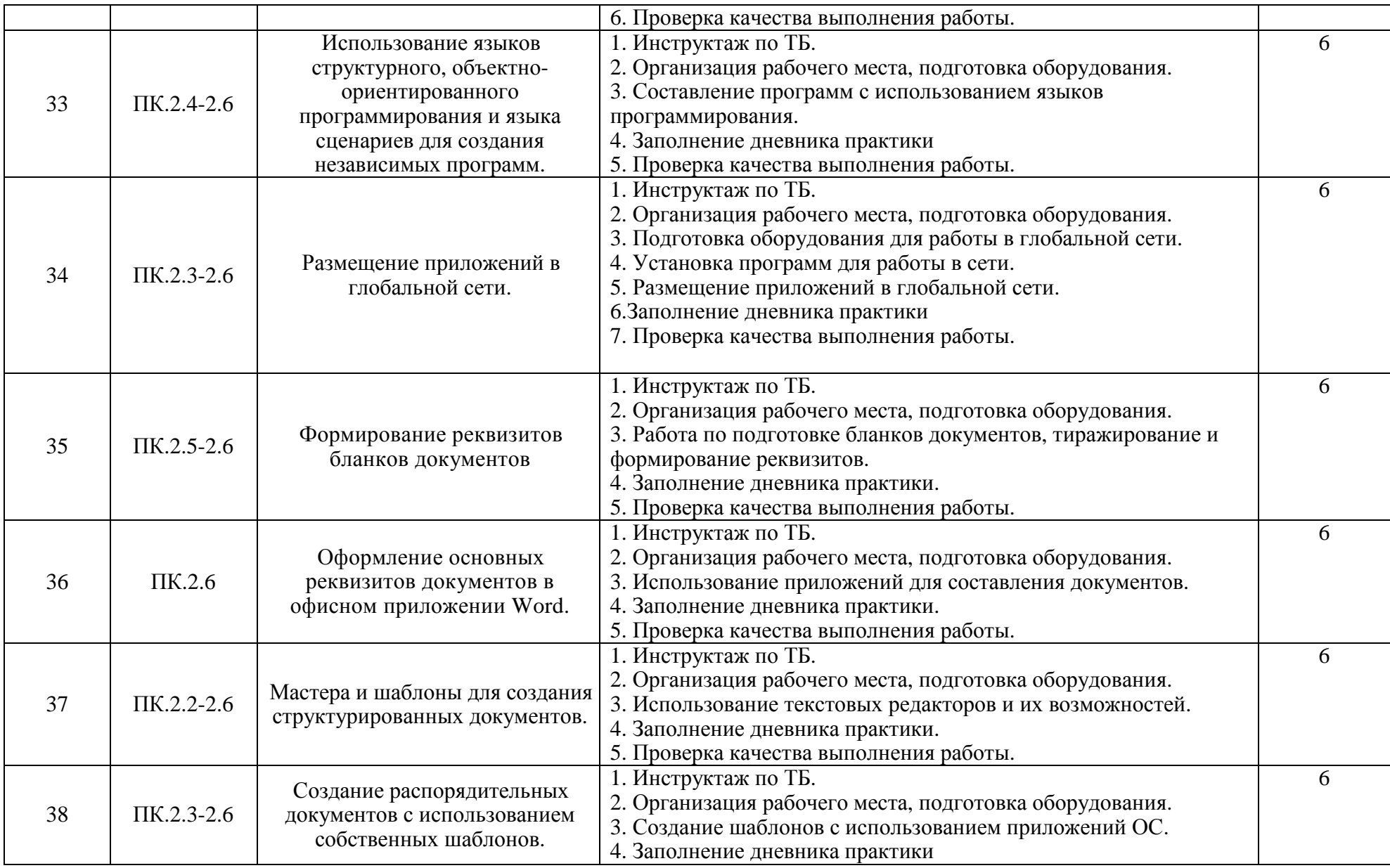

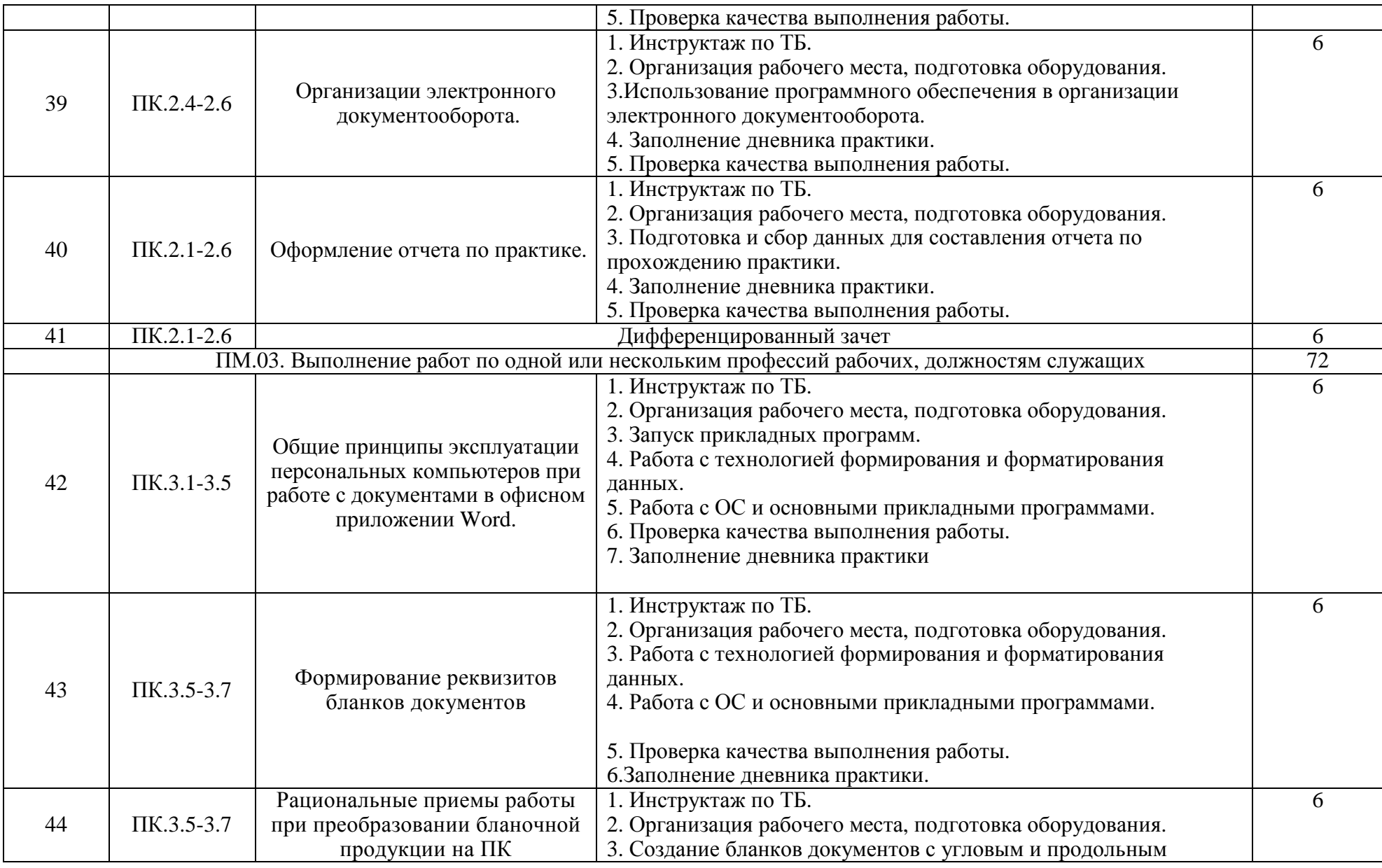

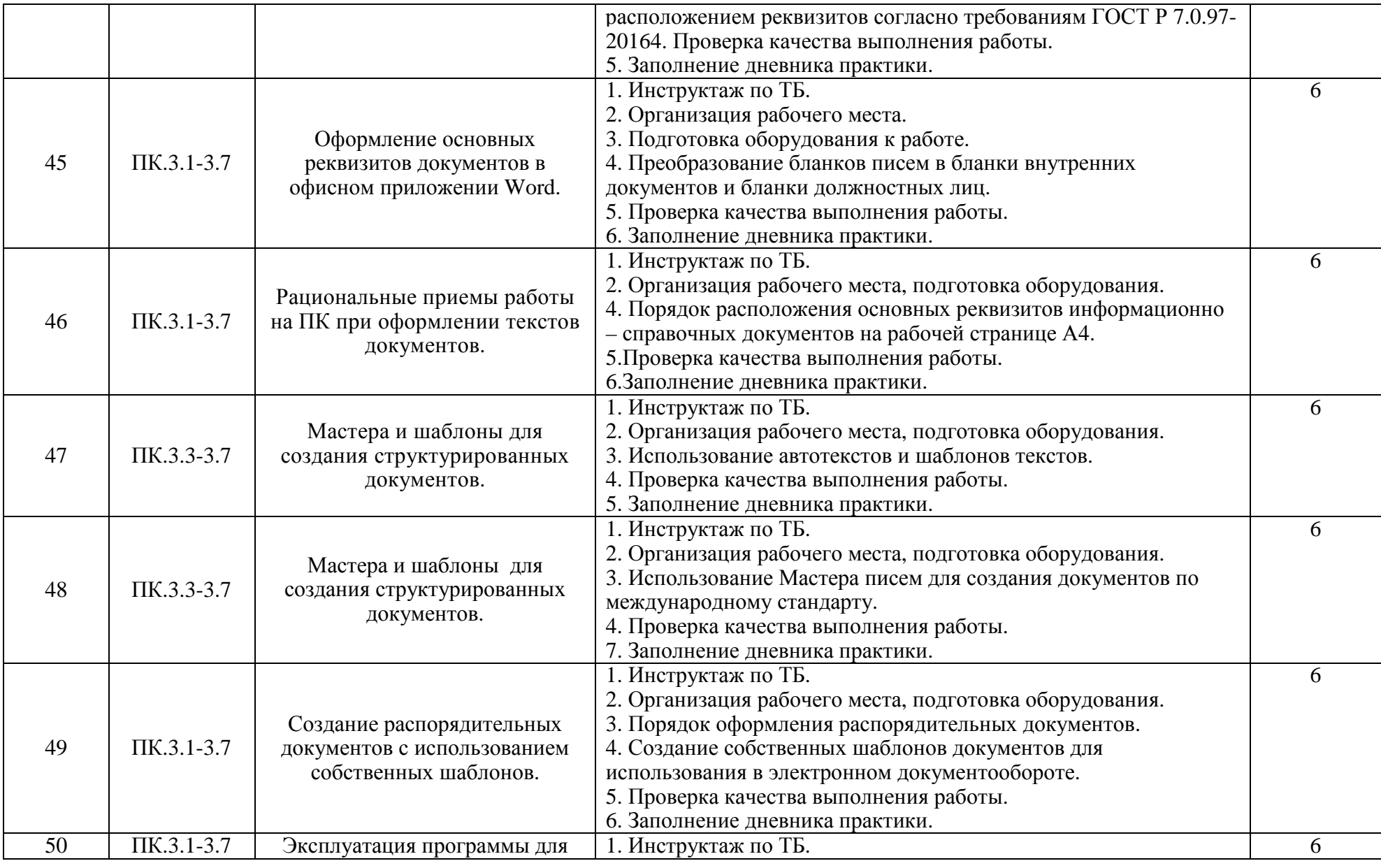

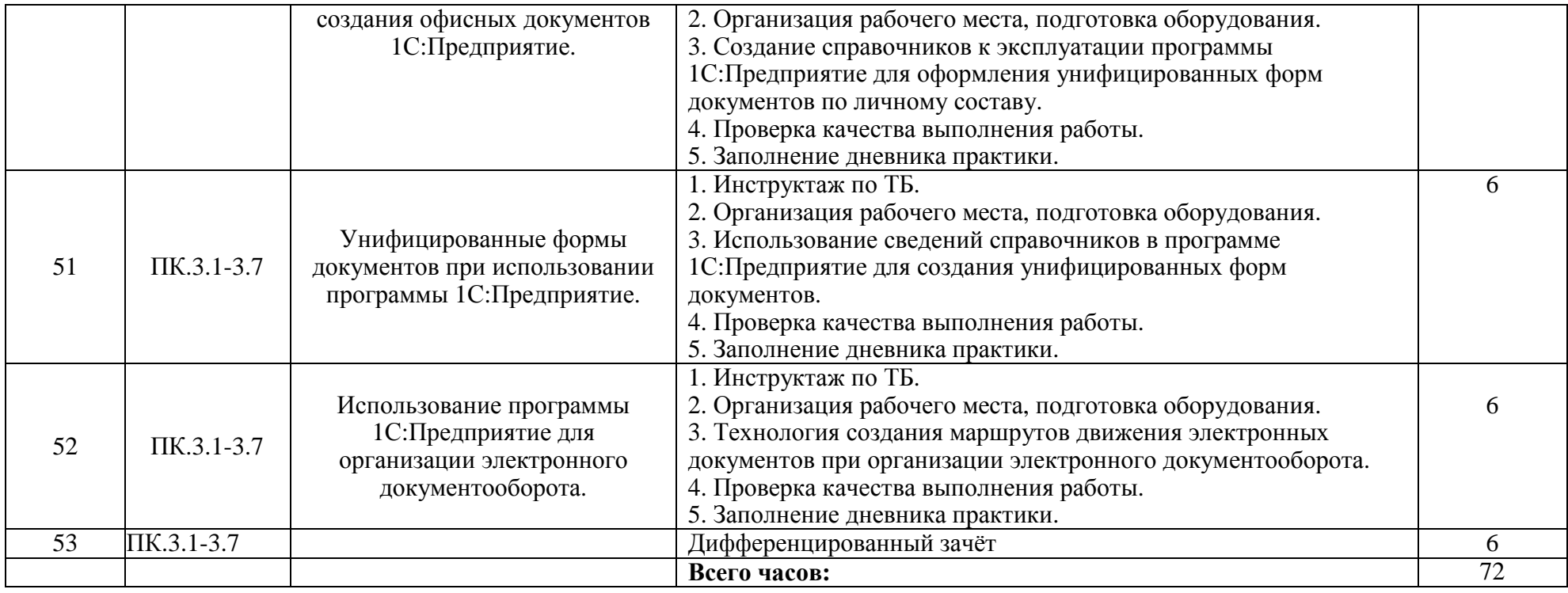

#### **4. УСЛОВИЯ РЕАЛИЗАЦИИ ПРОГРАММЫ ПРОИЗВОДСТВЕННОЙ ПРАКТИКИ(ПО ПРОФИЛЮ СПЕЦИАЛЬНОСТИ)**

#### **4.1 Требования к минимальному материально-техническому обеспечению**

Реализация программы производственной практики(по профилю специальности) предполагает наличие баз практики и проведение в организациях, направление деятельности которых соответствует профилю подготовки обучающихся.Аттестация по итогам производственной практики проводится с учетом (или на основании) результатов, подтвержденных документами соответствующих организаций.

#### **4.2. Информационное обеспечение производственной практики**

Для реализации программы производственной практики библиотечный фонд образовательной организации имеет печатные и электронные образовательные и информационные ресурсы.

#### **Список литературы:**

#### **1. Официальные издания**

#### **1.1. Нормативно-правовые документы:**

1. Федеральный закон РФ от 29 декабря 1994 г. № 77-ФЗ «Об обязательном экземпляре документов» (в ред. от 11.07.2011 № 200- ФЗ).//ИПС КонсультантПлюс.

2. Федеральный закон от 27.12.2002 № 184-ФЗ (ред. от 03.12.2012 № 236-ФЗ) «О техническом регулировании». //ИПС КонсультантПлюс.

3. Федеральный закон РФ от 01 июня 2005 г. № 53-ФЗ «О государственном языке РФ» //ИПС КонсультантПлюс.

4. Федеральный закон от 27 июля 2006 года № 149-ФЗ (ред. от 28.07.2020 № 139-ФЗ) «Об информации, информационных технологиях и защите информации».// ИПС КонсультантПлюс.

5. Федеральный закон РФ от 27 июля 2006 г. № 152-ФЗ (ред. от 25.07.2011 № 261-ФЗ) «О персональных данных».//ИПС КонсультантПлюс.

6. Федеральный закон от 06.04.2011 № 63-ФЗ (ред. от 10.07.2011 № 169-ФЗ) «Об электронной подписи». //ИПС КонсультантПлюс.

7. Указ Президента РФ от 06 марта 1997 г. «Об утверждении перечня сведений конфиденциального характера» (в ред. Указа Президента РФ от 23.09.2005 № 1111).//ИПС КонсультантПлюс.

8. ГОСТ 17914-72 Обложка дел длительного хранения. Типы, разделы, технические требования. М.: Издательство стандартов, 1984.

9. ГОСТ Р 51141-98. Делопроизводство и архивное дело. Термины и определения. Утверждены. Постановлением Госстандарта РФ от 27 февраля 1998 г. № 28. М.: Издательство «Стандарт России», 1998.

10.ГОСТ Р 6.30-2003. Унифицированные системы документации. Унифицированныесистемы организационно-распорядительной

документации. Требования к оформлениюдокументов (утв. Постановлением

Госстандарта России от 3 марта 2003 г. № 65-ст). М.:Издательство стандартов, 2003.

11. ГОСТ Р 7.0.8-2013 Система стандартов по информации, библиотечному и издательскому делу(утв. Приказом Федерального агентства по техническому регулированию и метрологии от 17 октября 2013 г. N 1185 ст)

12.ГОСТ Р 7.0.97-2016. Национальный стандарт Российской Федерации. Система стандартов по информации, библиотечному и издательскому делу. Организационно-распорядительная документация. Требования к оформлению документов" (утв. Приказом Росстандарта от 08.12.2016 N 2004-ст) (ред. от 14.05.2020)

13.Распоряжение правительства Орловской области от 12 мая 2011 года №197-р «Об утверждении инструкции по делопроизводству в органах исполнительной государственной власти Орловской области».

#### **2. Основная учебная литература:**

1. Быкова, Т.А Делопроизводство: учебник для Сузов / Т. А. Быкова, Л. М. Вялова, Л. В. Санкина; под общ.ред. Т. В. Кузнецовой.- М.: ИНФРА-М, 2019. – 364 с.

2. Быкова, Т.А Документационное обеспечение управления (делопроизводство): учеб.пособие / Т. А. Быкова, Т. В. Кузнецова, Л. В. Санкина ; под общ. ред. Т. В. Кузнецовой. – М.: ИНФРА-М, 2019. - 304 с

3. Гугуева, Т.А. Конфиденциальное делопроизводство. – М.: ИНФРА-М, 2017. - 192 с.

4. Доронина, Л. А. Документоведение: учебник и практикум для СПО под – М.: Издательство Юрайт, 2018. – 309 с.

5. Кирсанова. М.В. Современное делопроизводство.– М.: Инфра-М, 2018. – 312с.

#### **3. Дополнительная учебная литература:**

1. Киселёв, С.В. Оператор ЭВМ: учебник для нач. проф. образования – М.: Академия, 2019. –200 с.

2. Макарова, Н.В. Информатика и ИКТ (базовый уровень). –СПб: ПИТЕР, 2019.–410 с.

3. Михеева, Е.В. Информационные технологии в профессиональной деятельности: учеб.пособие для студ. сред. проф. образования. 5-е изд. – М.: Академия, 2016.–200 с.

4. Михеева, Е.В. Практикум по информатике. 4-е изд. – М.: Академия, 2019.–70 с.

5. Михеева, Е.В. Практикум по информационным технологиям в профессиональной деятельности: учеб.пособие для студ. сред. проф. образования. 5-е изд. –М.: Академия, 2019.–76 с.

6. Могилёв, А.В., Листрова, Л.В. Технология обработки текстовой информации. Технологии обработки графической и мультимедийной информации, СПБ, «БХВ-Петербург», 2018. –180 с.

7. Немцова, Т. И., Назарова Ю.В, Практикум по информатике, часть 1и 2, М., ИД «Форум». –ИНФРА-М, 2012. – 200 с.

8. Свиридова, М.Ю. Текстовый редактор Ворд. Учебное пособие. - М.: Академия, 2019.– 200 с.

9. Свиридова, М.Ю. Электронные таблицы Ехсе. Учебное пособие. - М.: Академия, 2018. – 200 с.

10. Струмпэ, Н.В. Оператор ЭВМ. Практические работы. Учебное пособие. –М.: Академия, 2018. – 200 с.

11. Уваров, В.М., Силакова, Л.А., Красникова, Н.Е., Практикум по основам информатики и вычислительной техники: учебное пособие – М.: Академия, 2018. – 200 с.

12. Угринович, Н.Д. Информатика и информационные технологии. 10-11. 5-е изд. – М: БИНОМ, 2018 – 300 с.

13. Угринович, Н.Д. практикум по информатике и информационным технологиям. – М: БИНОМ, 2018. – 150 с.

#### **5. КОНТРОЛЬ И ОЦЕНКА РЕЗУЛЬТАТОВ ОСВОЕНИЯ ПРОГРАММЫ ПРОИЗВОДСТВЕННОЙ ПРАКТИКИ (ПО ПРОФИЛЮ СПЕЦИАЛЬНОСТИ)**

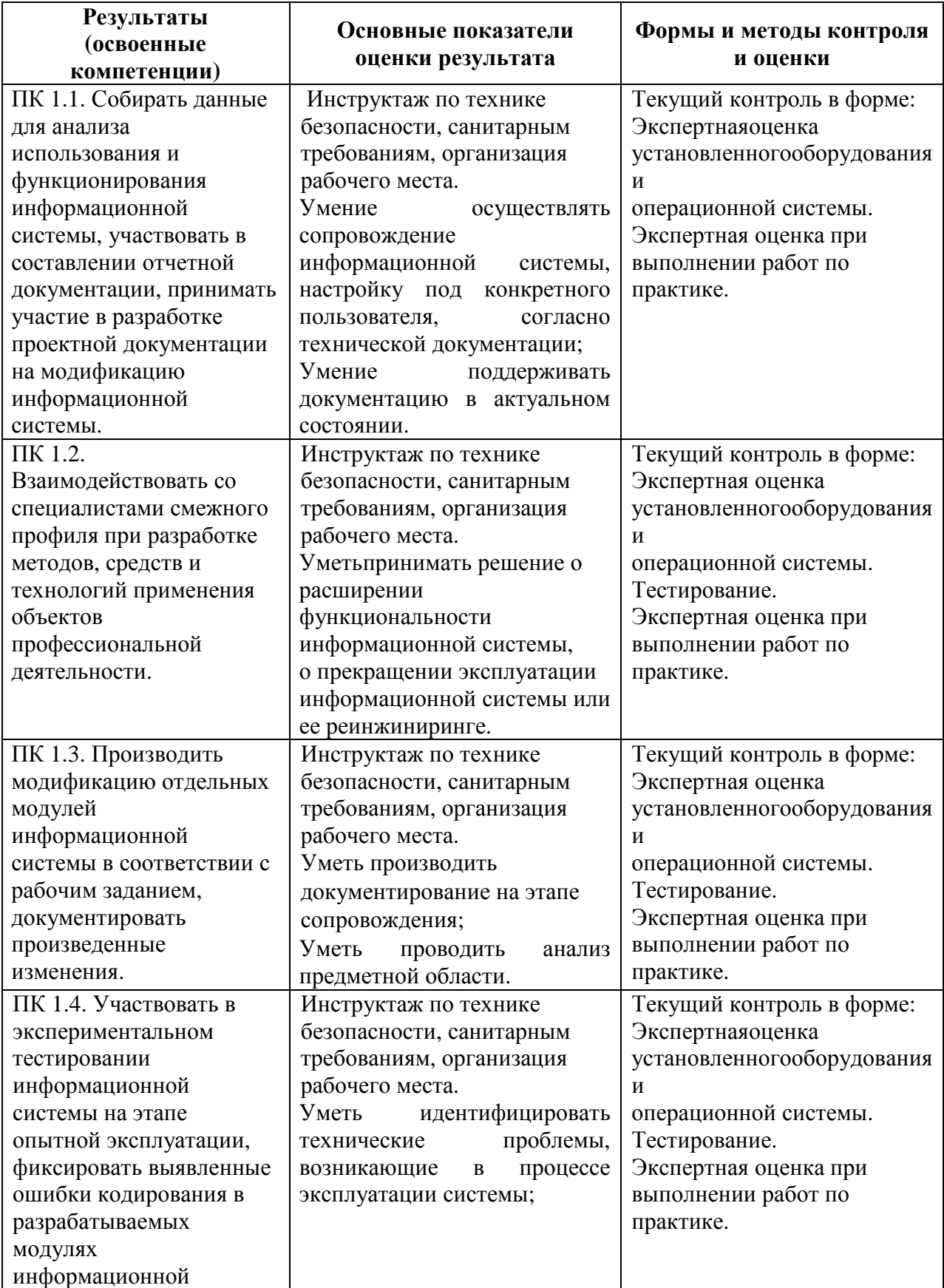

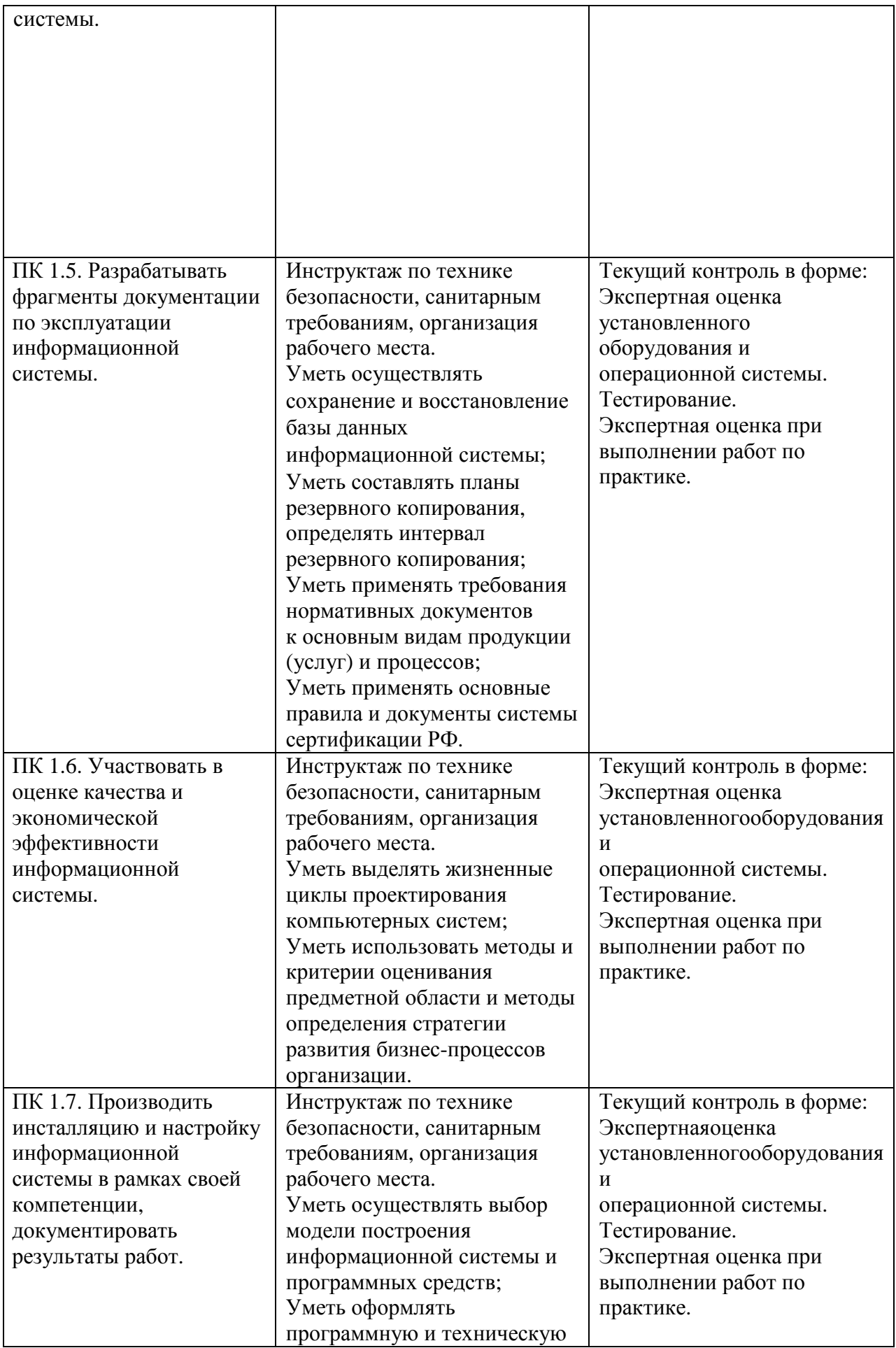

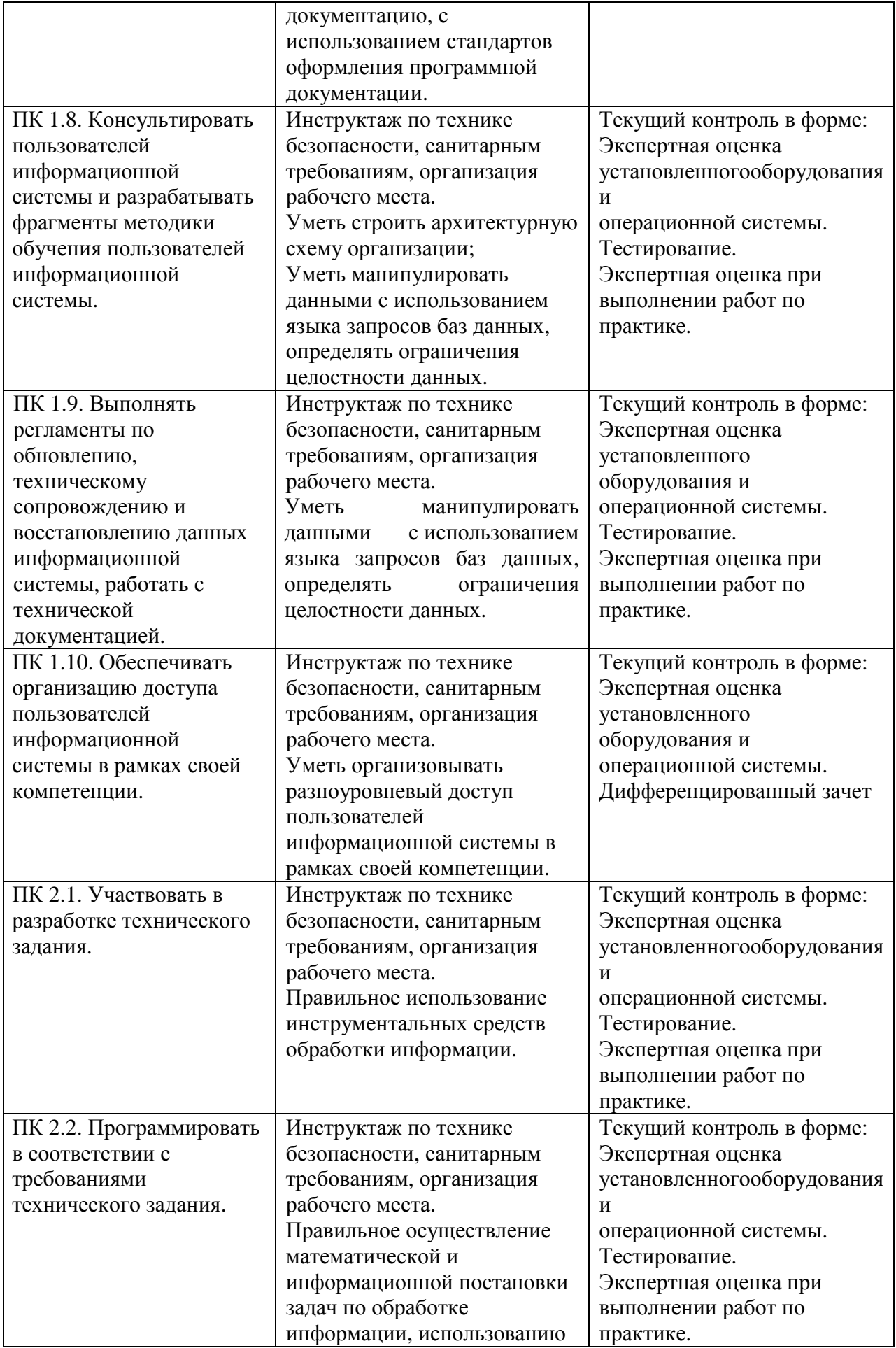

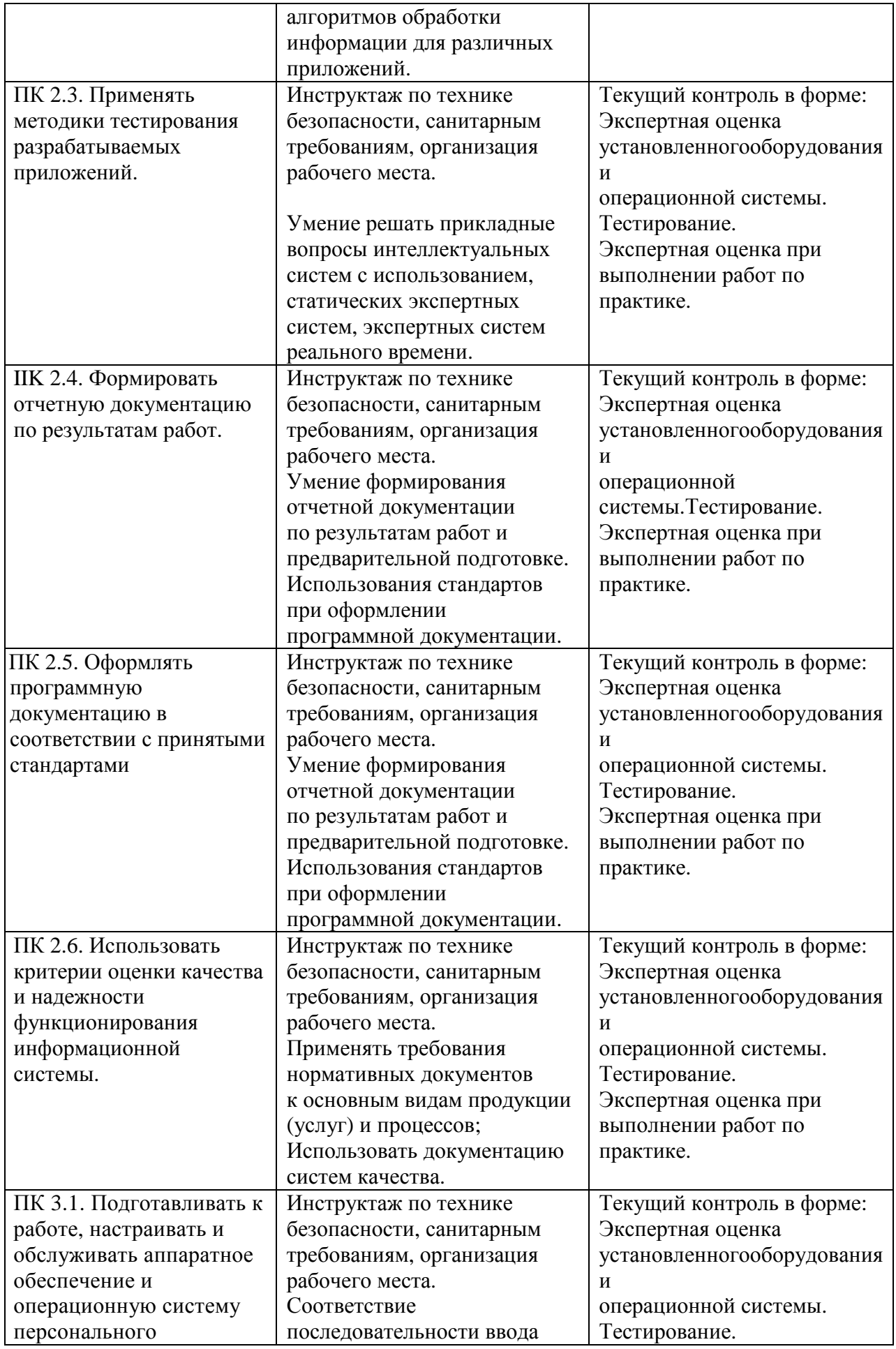

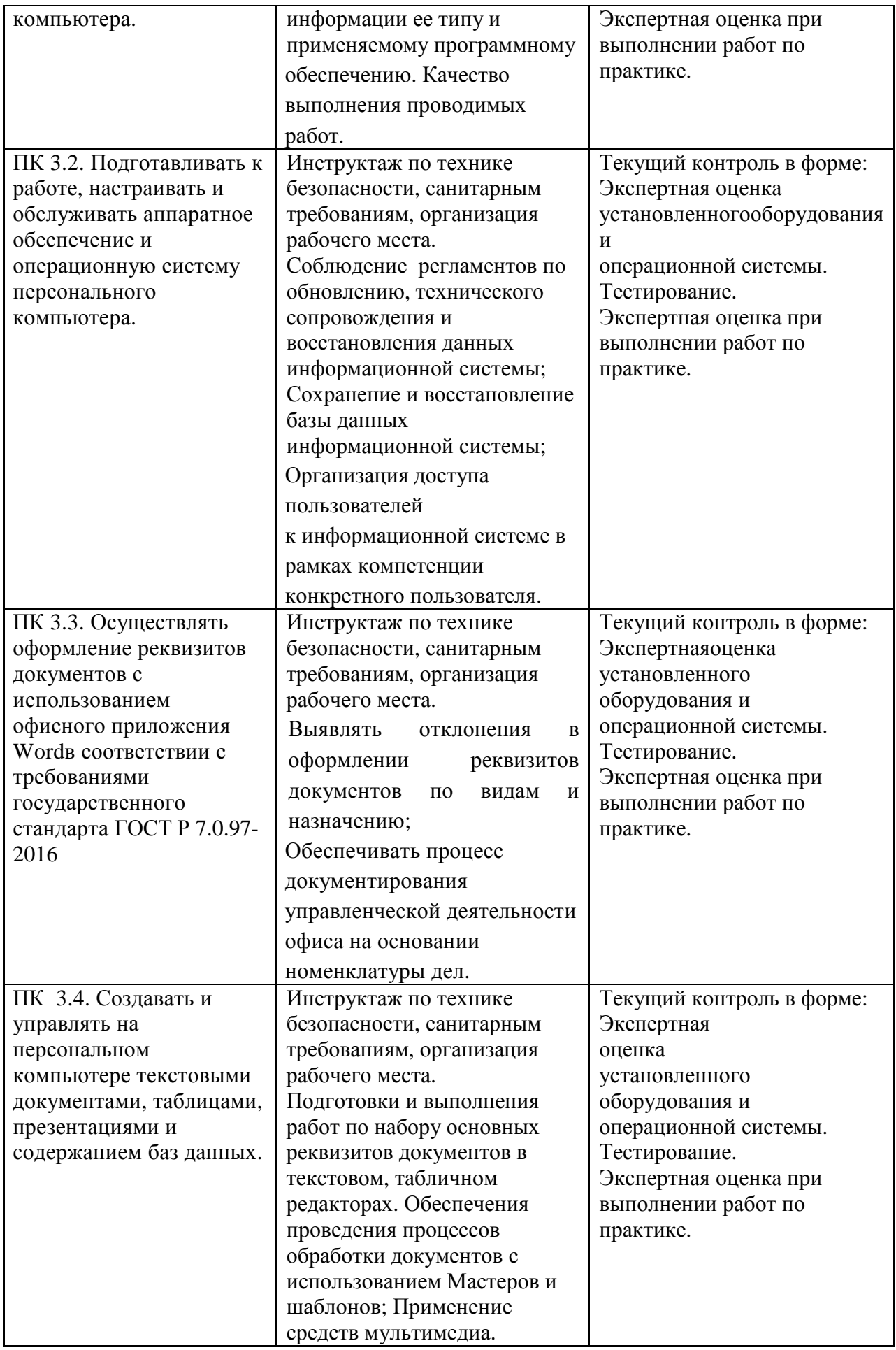

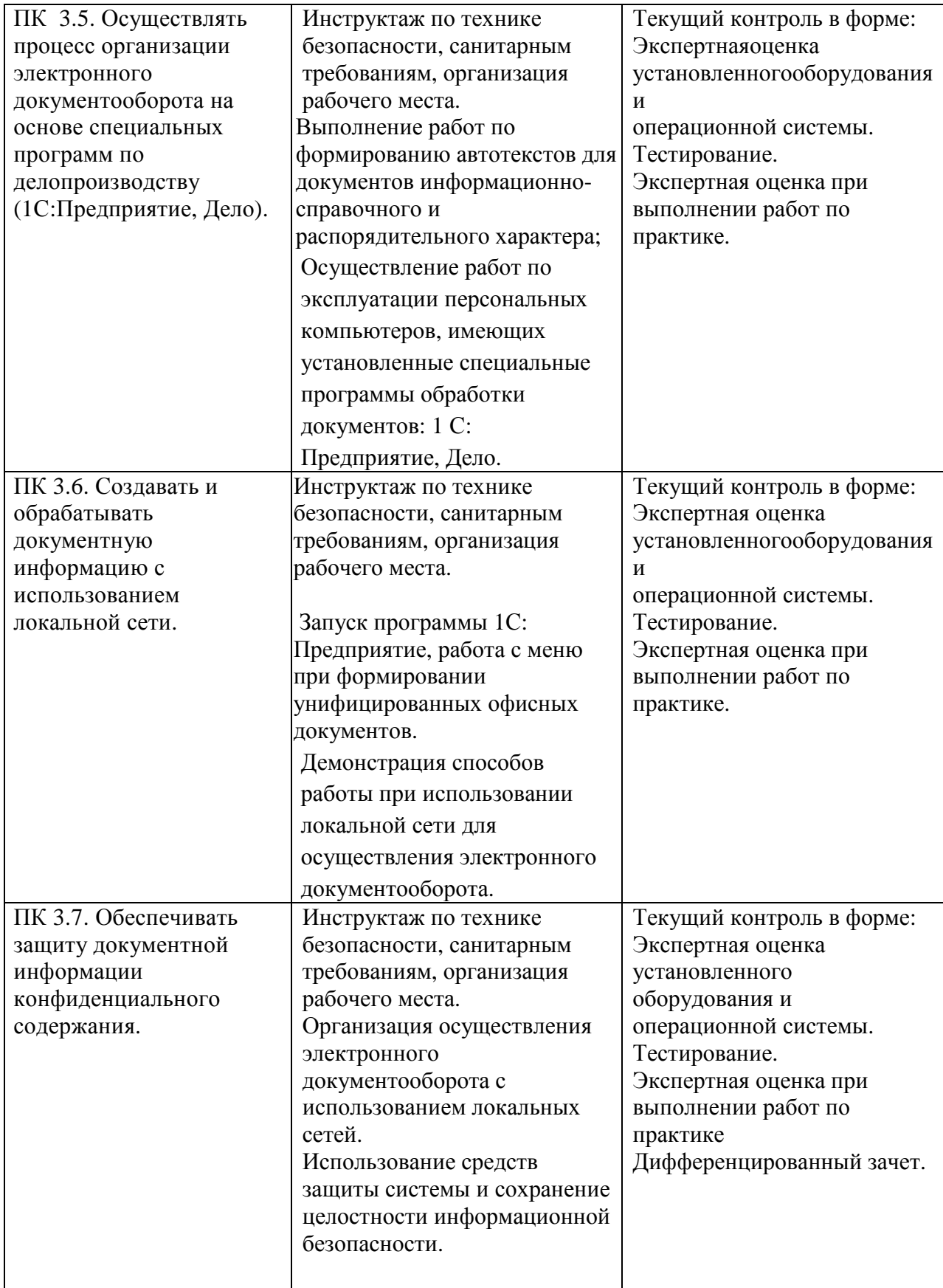

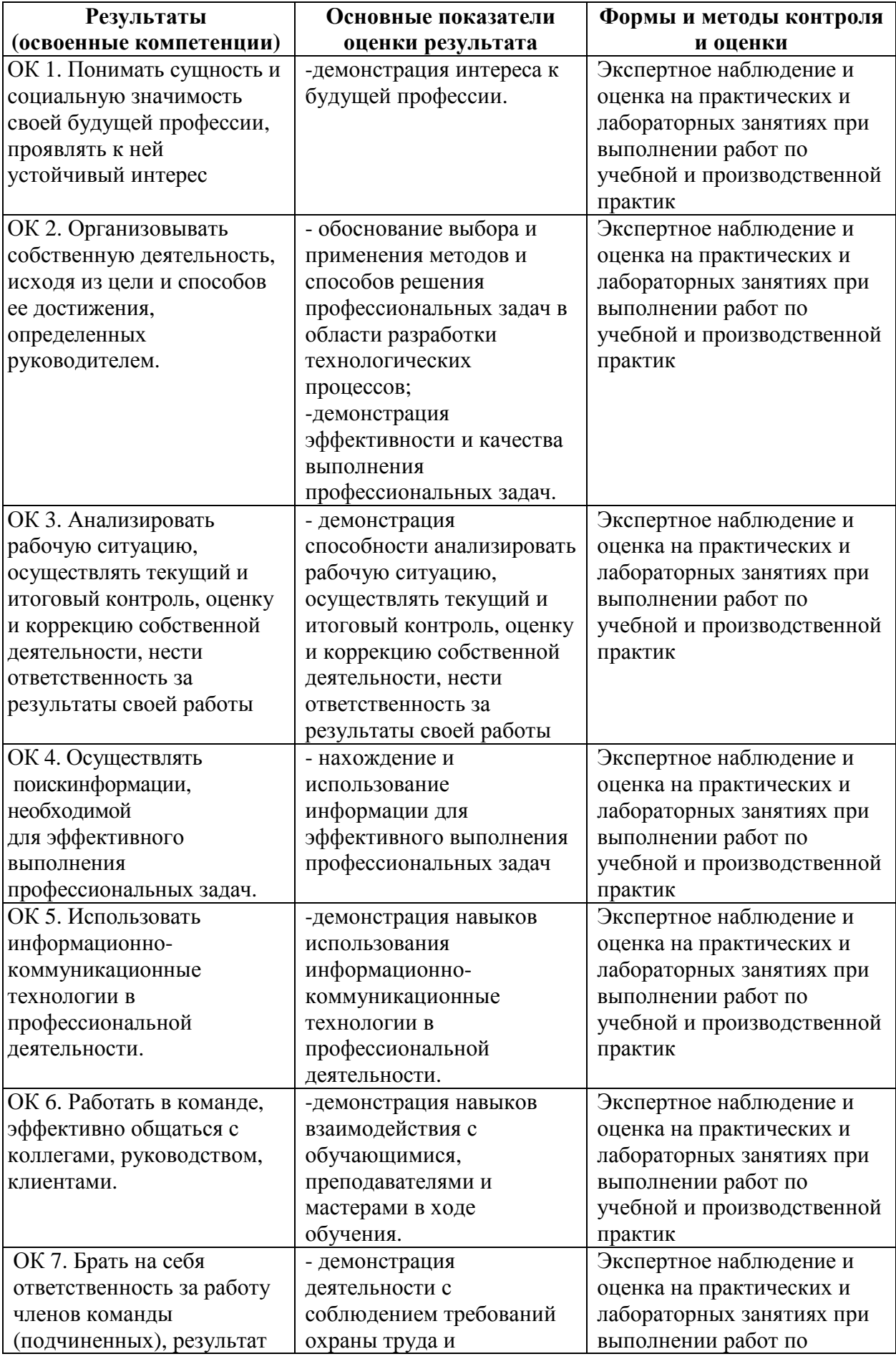

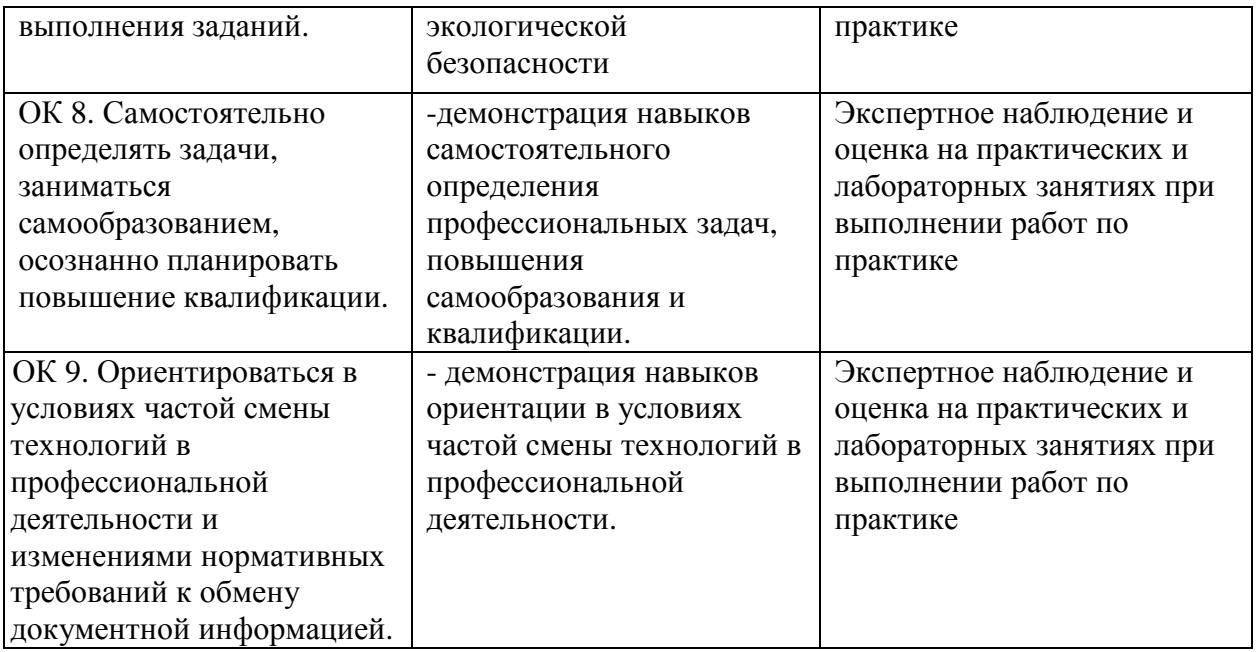

БЮДЖЕТНОЕ ПРОФЕССИОНАЛЬНОЕ ОБРАЗОВАТЕЛЬНОЕ УЧРЕЖДЕНИЕ ОРЛОВСКОЙ ОБЛАСТИ «ОРЛОВСКИЙ ТЕХНОЛОГИЧЕСКИЙ ТЕХНИКУМ»

# **ДНЕВНИК**

по производственной практики (по профилю специальности)

**\_\_\_\_\_\_\_\_\_\_\_\_\_\_\_\_\_\_\_\_\_\_\_\_\_\_\_\_\_\_\_\_\_\_\_\_\_\_\_\_\_\_\_\_\_\_\_\_\_\_\_ (фамилия, имя, отчество)**

для обучающихся по образовательной программе среднего профессионального образования подготовки специалистов среднего звена

09.02.04Информационные системы (по отраслям) **Коднаименование профессии**

на курсе в группе №

**место проведения практики (организации), наименование**

\_\_\_\_\_\_\_\_\_\_\_\_\_\_\_\_\_\_\_\_\_\_\_\_\_\_\_\_\_\_\_\_\_\_\_\_\_\_\_\_\_\_\_\_\_\_\_\_\_\_\_\_\_\_\_\_\_\_\_\_\_\_\_\_\_\_\_\_\_\_\_\_\_\_\_\_\_\_\_\_\_\_\_\_\_\_\_\_\_\_\_\_\_

Наименование профессионального модуля ПМ.02 «Участие в разработке информационных систем »

Время прохождения производственной практики:  $c \ll \qquad \qquad$  202\_\_\_ г. по «\_\_\_\_» \_\_\_\_\_\_\_\_\_ 202\_\_\_ г

#### **ПЛАН РАБОТЫ ПО ВЫПОЛНЕНИЮ ПРОГРАММЫ ПРОИЗВОДСТВЕННОЙ ПРАКТИКИ (ПО ПРОФИЛЮ СПЕЦИАЛЬНОСТИ)**

## ПМ.02 УЧАСТИЕ В РАЗРАБОТКЕ ИНФОРМАЦИОННЫХ СИСТЕМ

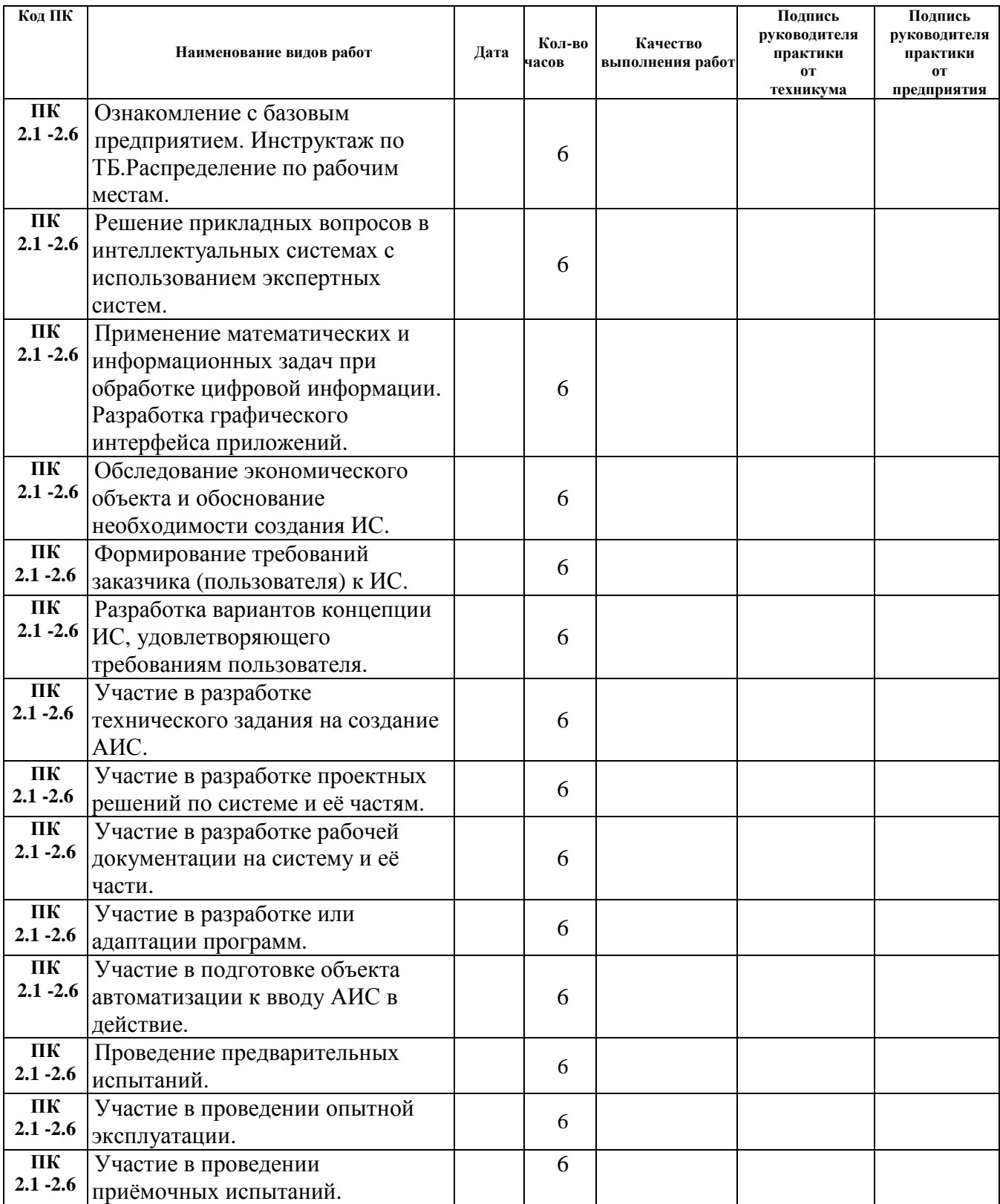

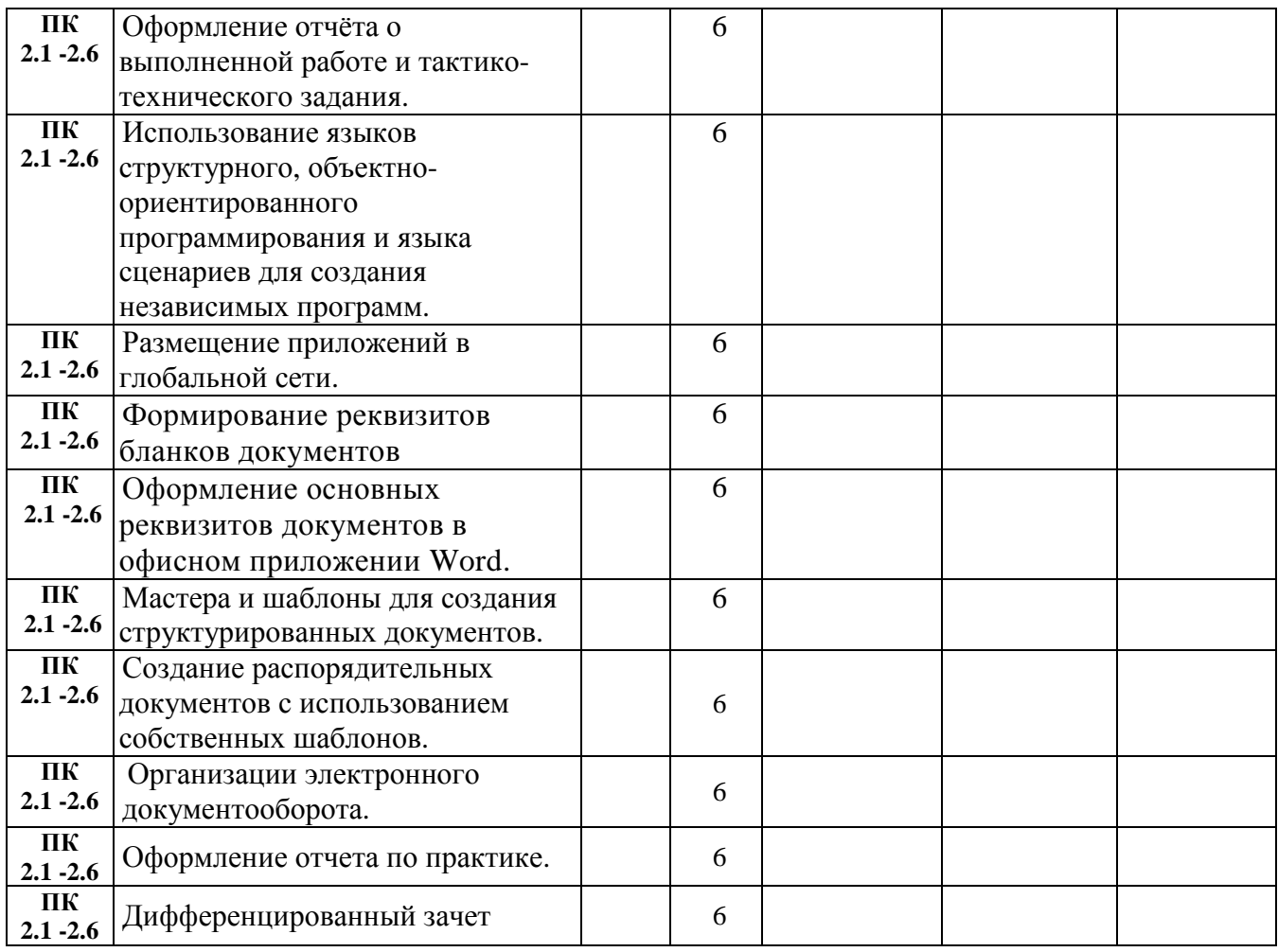

Руководитель предприятия \_\_\_\_\_\_\_\_\_\_\_\_\_\_ \_\_\_\_\_\_\_\_\_\_\_\_\_\_\_\_\_\_\_\_\_\_\_\_\_\_\_\_\_ Подпись ФИО

Руководитель практики от предприятия \_\_\_\_\_\_\_\_\_\_\_\_\_\_ \_\_\_\_\_\_\_\_\_\_\_\_\_\_\_\_\_\_\_\_\_\_\_\_\_\_ Подпись ФИО

М.П.

#### **АТТЕСТАЦИОННЫЙ ЛИСТ ПО ИТОГАМ ПРОИЗВОДСТВЕННОЙ ПРАКТИКИ (ПО ПРОФИЛЮ СПЕЦИАЛЬНОСТИ)**

« $\qquad \qquad$   $\qquad \qquad$   $\qquad$   $\qquad \qquad$   $\qquad$   $\qquad$ 

Студент БПОУ ОО «Орловский технологический техникум»

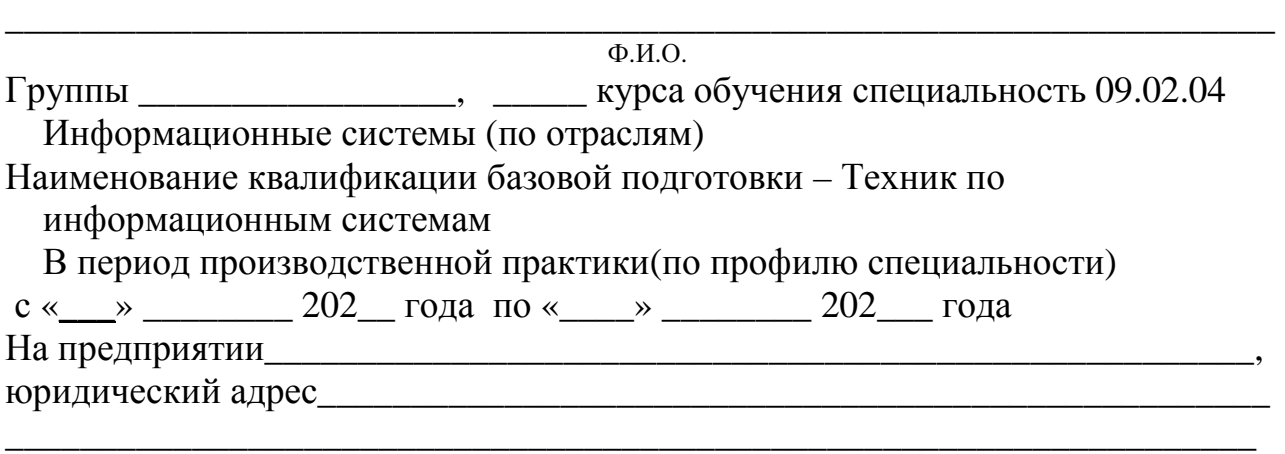

ВПД.02 Участие в разработке информационных систем (ПК):

Результатом прохождения программы производственной практики(по профилю специальности)является овладение студентом практическим опытом:

**-** использования инструментальных средств обработки информации;

**-** участия в разработке технического задания;

**-** формирования отчетной документации по результатам работ;

**-** использования стандартов при оформлении программной документации;

**-** программирования в соответствии с требованиями технического задания;

**-** использования критериев оценки качества и надежности функционирования информационной системы;

**-** применения методики тестирования разрабатываемых приложений;

**-** управления процессом разработки приложений с использованием инструментальных средств;

Выполненная практическая работа вариант:

№ \_\_\_\_ заслуживает оценки *\_\_\_\_\_\_\_\_\_\_\_\_*\_\_\_\_\_\_\_\_\_\_\_\_\_\_\_\_\_\_\_\_\_\_\_\_\_*\_*

Выполненная работа: \_\_\_\_\_\_\_\_\_\_\_\_\_\_\_\_\_\_\_\_\_\_\_\_\_\_\_\_\_\_\_\_\_\_\_\_\_\_

освоил / не освоил

## **Результаты промежуточной аттестации**

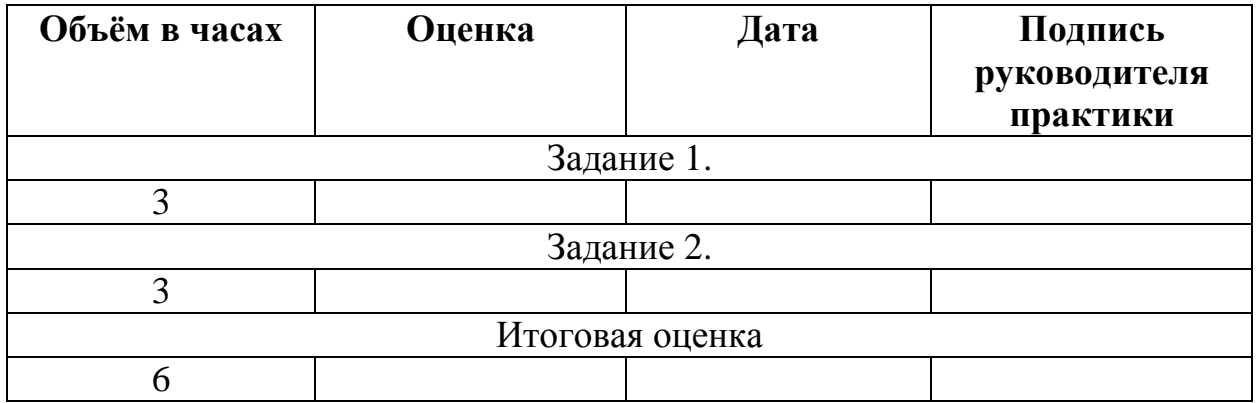

Представительпредприятия: \_\_\_\_\_\_\_ \_\_\_\_\_\_\_\_\_\_\_\_\_\_\_\_\_\_\_\_\_\_\_\_\_\_\_\_ Подпись ФИО

М.П.

Ст. мастер \_\_\_\_\_\_\_\_\_\_\_\_ \_\_\_\_\_\_\_\_\_\_\_\_\_\_\_\_\_\_\_\_\_\_\_\_\_\_\_ Подпись ФИО

Мастер п/о \_\_\_\_\_\_\_\_\_\_\_\_\_\_\_ \_\_\_\_\_\_\_\_\_\_\_\_\_\_\_\_\_\_\_\_\_\_\_\_\_\_\_\_ Подпись ФИО

#### **Характеристика профессиональной деятельности «\_\_\_\_\_\_» \_\_\_\_\_\_\_\_\_\_\_\_\_\_ 202\_ г.**

студента БПОУ ОО «Орловский технологический техникум» во время производственной практики(по профилю специальности)

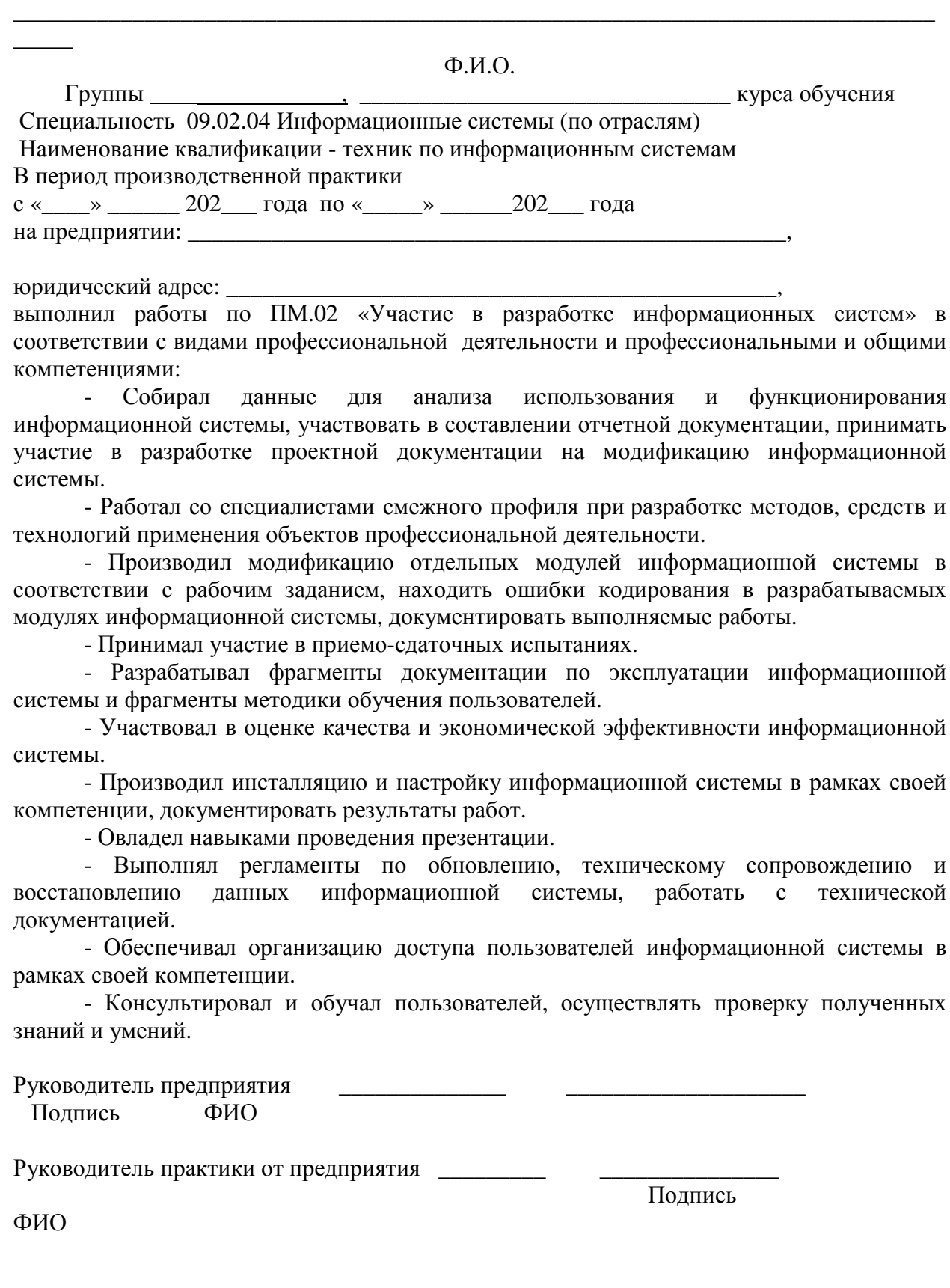